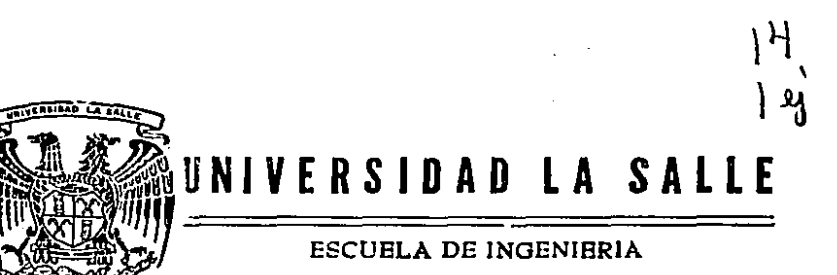

Incorporada a la U.N.A.M ..

# "LA APLICACION DE LOS MICROPROCESADORES COMO CONTROLADORES PROGRAMABLES PARA VALVULAS"

# TES IS PROFESIONAL TESIS CON FALLA DE ORIGEN QUE **PARA** OBTENER EL TITULO DE INGENIERO MECANICO ELECTRICISTA P R E S E N T A RICARDO EMIUO GUJIERR.EZ OBREGDN

 $3006/7$ 

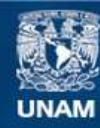

Universidad Nacional Autónoma de México

**UNAM – Dirección General de Bibliotecas Tesis Digitales Restricciones de uso**

# **DERECHOS RESERVADOS © PROHIBIDA SU REPRODUCCIÓN TOTAL O PARCIAL**

Todo el material contenido en esta tesis esta protegido por la Ley Federal del Derecho de Autor (LFDA) de los Estados Unidos Mexicanos (México).

**Biblioteca Central** 

Dirección General de Bibliotecas de la UNAM

El uso de imágenes, fragmentos de videos, y demás material que sea objeto de protección de los derechos de autor, será exclusivamente para fines educativos e informativos y deberá citar la fuente donde la obtuvo mencionando el autor o autores. Cualquier uso distinto como el lucro, reproducción, edición o modificación, será perseguido y sancionado por el respectivo titular de los Derechos de Autor.

#### I c

NA т

### INIBODUCCI

# **PRIMERA PARIE** INVESTIGACION

#### с Tľ

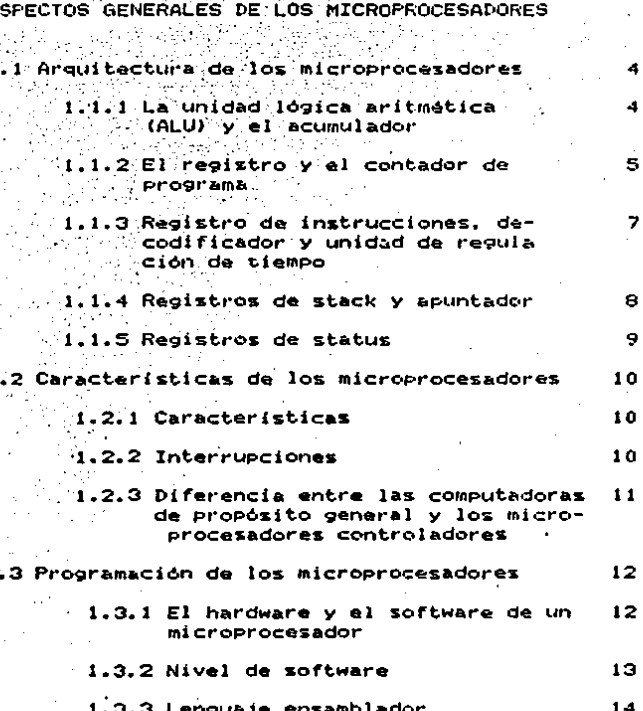

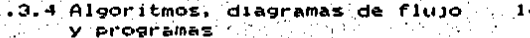

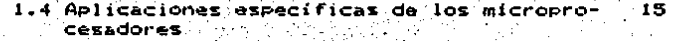

control de OГ i ēs

2

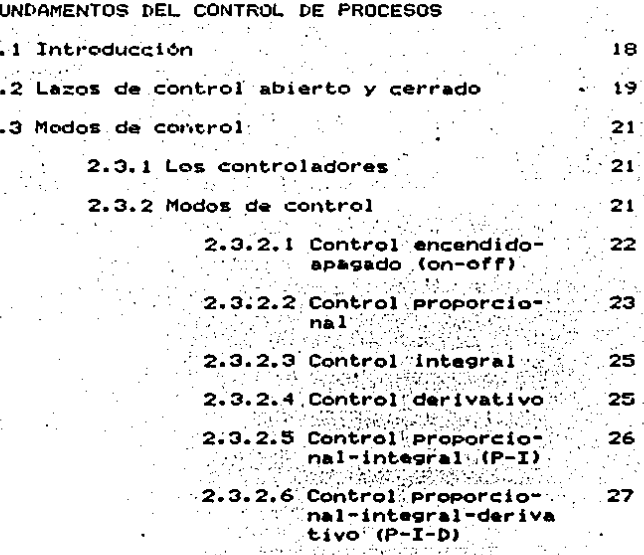

## CARITULO III

INTRODUCCION A LAS VALVULAS DE CONTROL

3.2 Válvulas de control y actuadores

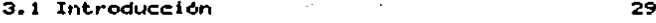

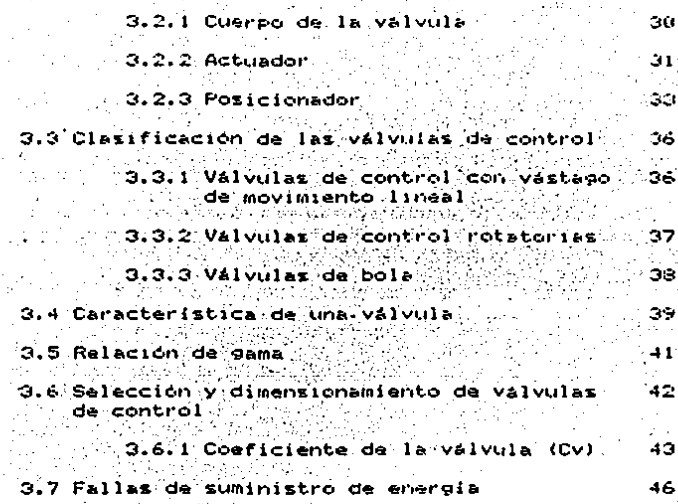

#### SEGUNDA PARTE

ICACION DEL MICROPROCESADOR COMO CONTROLADOR DE **APL** UNA VALVULA

#### GOBIIULQ IV

#### FUNCIONES E INTERFASES DEL MICROPROCESADOR

- 4.1 Las funciones del microprocesador en un 47 sistema de control
	- 4.1.1 Importancia del microprocesador 48 en el sistema de control  $\mathbf{r}$
- 4.2 Interfases del microprocesador con los ele 48 mentos de medición y control.

4.2.1 Buffers de entrada//saiida del microprocesador

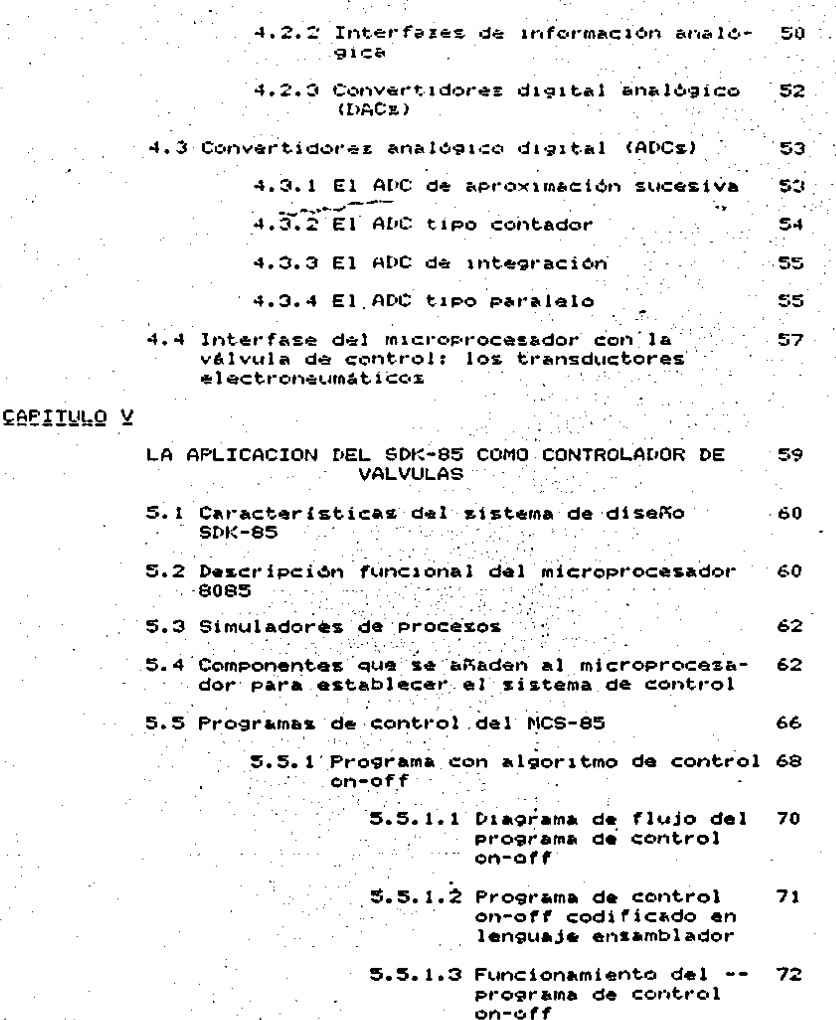

5.5.2 Programa de control con algoritmo 73 de control proporcional.

- 5.5.2.1 Diagrama de flujo del 75 programa de control **Proporcional**
- $5.5.2.2$  Programa de control -- 75 proporcional codificado en lenguaje enzam-blador
- 5.5.2.3 Funcionamiento del --- 77 Programa de control -propercional

 $82$ 

86

5.6 Aplicación de los controladores on-off y . 78. -proporcional

CONCLUSIONES Y RECOMENDACIONES GLOSABIO IECNICO INGLES-ESPANOL **APENDICES** A) Caracteristicas de funcionamiento del 8085

89. B) Juego de instrucciones del 8085 101 **BIBLIQGBAE18** 103

#### ÇE DE ΕI ۹6

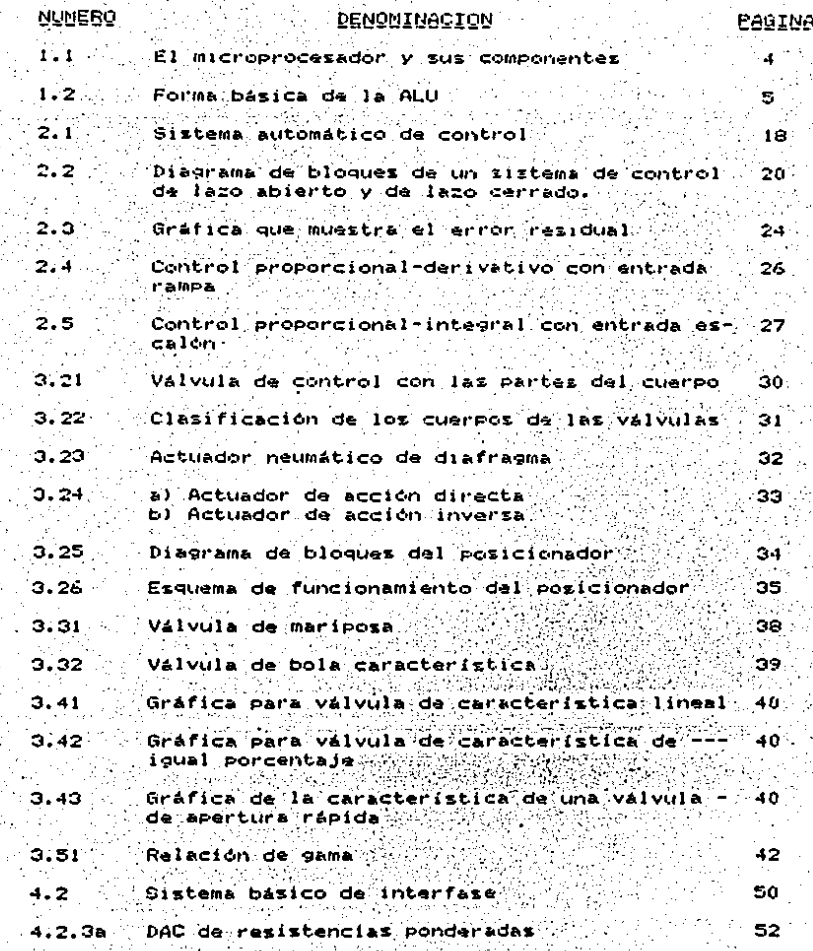

4.2.36 . DAC. con. red. R-2R.

4.4

 $5.5.1$ 

1  $\overline{2}$ 

ä.

Diagrama a bloques del transductor electroneu- 58 mático

50

94

95.

 $5.4a$ Diagrama de secuenciación del ADC 0817. 65.

5.46 Diagrama de bloques de la interfase con la 65. válvula de control

 $5.4c$ Diagrama de los componentes que se añaden al -67. sistema SDK-85 para formar el controlador pro-A gramable

> Diagrama de las variables controlada y manipu- 69 lada para un controlador on-off

 $5.5.2.1$ Despliegue de los parámetros de control en el 79. sistema SDK-85

80.  $5.6.1$ Siztema controlador de nivel de un generador de vapor

Sistema de control de nivel bazado en un up 81  $5.6.2$ 

Eigunas del apéndice A

Lógica del generador de reloj del 8085

Mascarillas de interrupción usando SIM

Efecto de las instrucciones RIM y SIM sobre 96 las lineas seriales de datos

Secuenciación de la CPU para la instrucción STA 98

#### INTRODUCCION

Actualmente los circuitos integrados han alcanzado un alto grado de avance, miniaturización y perfeccionamien-to. En su evolución, estos circuitos han pasado desde una pequeña escala de integración hasta una alta escala de integración. En esta ultima se habla de una enorme cantidad de componentes dentro de una misma pastilla o chip.

La alta escala de integración dió lugar a los microprocesadores o "computadoras dentro de un chip" que están revolucionando el campo del diseño digital.

El poder, la versatilidad y el adelanto en la fabricación del microprocesador han hecho que cada vez sean más numerosas sus aplicaciones en industrias, laboratorios y --otras áreas. Por sus caracteristicas, el microprocesador jug ga un papel muy importante dentro del control de procesos.

Por otro lado las válvulas son dispositivos exenciales dentro del control de procesos. La mayoría de las veces el elemento final de control es una válvula, lo cual implica que su función es muy importante. Sin ellas sería imposible lograr el control de variables como el flujo en una tubería o el nivel en un tanque. Es por esto que, si se automatiza el control de dichas variables de manera eficiente por medio del microprocesador, se obtiene un conjunto que tiene un alto grado de aplicación en la industria.

Además, el microprocesador ofrece muchas ventajas al compararse con sistemas convencionales. Esto se debe también

a su cozto y rejativa facilidad para implementarse.

Los propositos de esta obra son: establecer una opción viable para la automatización dentro de la industria -del control de procesos. Aprovechar las multiples ventajas spille in Francisco. Low main crimering shareholders will be the sold be the count that it con-

haciendo a un sistema más eficiente. Y establecer una refe-rencia más para las aplicaciones del microprocesador.

Todo lo anterior se deriva de la hipótesis de que los microprocesadores se pueden aplicar al control de valvulas por medio de la interfase adecuada.

El tema de esta obra se eligió por el hacho de que en muchas industrias es muy necesario implementar sistemas. de control automatico. El microprocesador es una gran herramienta que ayuda a la automatización. Y las valvulas son elementos susceptibles de controlarse por medio de un micro-l procesador. Esto implica que es aconsejable y logico tratar de aplicar el microprocesador al control de valvulas

El material de los capitulos séjordeno en dos partes Esto se hizo de modo que al terminar la Primera parte (invez tigación) se cuente con los elementos nacazarios para poder entender la segunda parte (aplicación).

En el primer capítulo se habla de aspactos generales de los microprocesadores. tales como su arquitectura y pro-gramación. El capitulo 2 cubre los fundamentos del control de procesos, para establecer los modos de control. El capi-tulo 3 proporciona la avuda para entender las valvulas de -control.

En el capitulo 4 se muestran la importancia del microprocesador y las interfases que requiere para acoplarse a las valvulas. Por último, en el capítulo 5 se seleccionan -tanto el microprocesador con rus accesorios, como los elemen. tos de interfase para la valvula de control.

El uso productivo de los 4 primeros capitulos se demuestra en el quinto capítulo con la aplicación de un micro-Procesador en la práctica.

# PRIMÉRA PARIE

## INVESIIGAÇION

CAPIIULO I

## ASPECIOS GENEBALES DE LOS MICROPROCESADORES

### 1.1 ARQUITECTURA DE LOS MICROPROCESADORES.

La arquitectura del microprocesador viene a ser la organización de las unidades que lo conforman. Los elementos importantes de esta arquitectura son: la unidad lógica aritmetica (ALU), el acumulador, el contador de programa, el registro de instrucciones y la unidad de regulación de tiempo. y decodificación. Estos elementos mantienen los datos temporalmente para ser procesados.

El microprocesador se enlaza con sus componentes por medio de canales, a través de los cuales circulan los datos v las señales de control. fig.1.1).

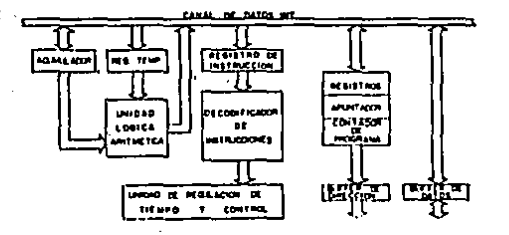

FIG 1.1).

### 1.1.1 LA UNIDAD LOGICA ARIIMEIICA Y EL ACUMULADOR

La ALU es la parte del microprocesador donde se -hace el manejo de datos. Aqui se ejecutan las operaciones -lógicas y las funciones de adición, complemeto, sustracción, comparación y sustitución. La forma básica de la ALU está -constituida por un sumador y un acumulador, fig.1.2).

Las funciones aritméticas y de comparación requieren de dos datos de entrada. El acumulador proporciona una en--trada, mientras que la segunda es transmitida a la ALU direc tamente por el canal de datos.

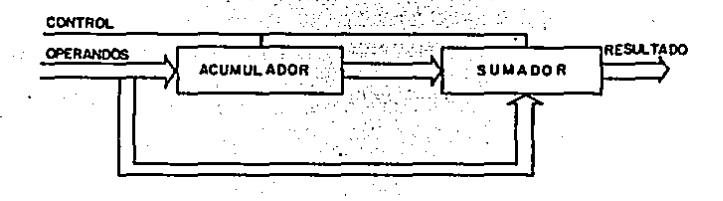

#### FIG 1.2) Forma básica de la ALU

La ALU no tiene capacidad de almacenamiento propia pero se apoya en el almacenamiento provisto por el canal de datos (por ejemplo memoria) y el acumulador. Un microproce-sador es de n bits si su canal de datos es de n bits de ca-pacidad y su ALU está predeterminada para ejecutar operaciones con palabras de n bits.

El acumulador trabaja en conjunto con la ALU. Acepta datos del canal para las operaciones de la ALU y recibe suz resultados para que puedan ser regresados al canal.

1.1.2 EL REGISTRO Y EL CONTADOR DE PROGRAMA

El registro es el elemento fundamental de la arqui-tactura del microprocesador. Es usado para almacenar una palabra de datos binarios y tiene una capacidad de 1 a 16 --bits. Los datos son transferidos al registro donde permane--

cen mientras se mantenga la alimentación en el dispositivo. Una vez que se introduzcan nuevos datos se sustituiran los datos iniciales. Un registro se distingue de la me-moria principal porque no necesita direccionamiento para --accesar sus datos. El registro consiste de un numero de celdas de 8 ó 16 bits, cada celda está conectada a una linea de un canal. El movimiento de datos en un registro simplemente involucra la habilitación de caldas del registro para leer-los.

Un registro pueda excribir en un canal al ser habilitado en la dirección opuesta. Los principales registros -del microprocesador son bidireccionales. Un buffer es muy -parecido a un registro, pero generalmente es usado para al-macenar datos mientras se espera algún suceso de registro de tiempo. Por consiguiente, los datos se mueven a traves de un buffer en una dirección. El movimiento de entrada y salida de datos de los registros y buffers es controlado a través de secciones de las instrucciones del microprocesador que se conocen como microinstrucciones.

El contador de programa (C.P.) es un registro de --fundamental importancia, Mantiene la dirección de la siguien te instrucción que va a ser ejecutada por el microprocesador.

Su caracteristica importante es que cuando se activa agrega uno a su valor después de cada operación. Se usa para direccionar la memoria, para almacenar la dirección de memorria que está siendo leida o escrita y para ejecutar la se---

cuancia da operaciones del programa que está realizándose.

Despues de ejecutar la secuencia de operaciones del programa en memoria, el C.P. es automáticamente incremen-tado por la unidad. Al termino de la instrucción, el C.P. se posiciona en la localidad de la siguiente instrucción o dato en la memoria.

La sencillez del funcionamiento del C.P. radica en que las instrucciones sucesivas de un programa son almacenadas siempre en orden ascendente en direcciones contiguas.

Con este modelo sólo se necesita establecer inicialmente el C.P. en un valor que represente la dirección de -. la primera instrucción del programa. Gracias a esto no es -necesario un diseño elaborado para encontrar la localidad de la siguiente instrucción. Ya que esta vendrá en la siguiente dirección.

# 1.1.3 REGISTRO DE INSTRUCCIONES, DECODIFICADOR Y UNIDAD DE **BEGULACION DE IIEMPO**

El registro de instrucciones recibe el llamado código de operación (op code) y lo almacena hasta que se termina la instrucción. Este registro está directamente conectado al decodificador de instrucciones. Este decodificador interpreta el codigo de operación y junto con la unidad de regula--ción de tiempo gira las instrucciones detalladas a la ALU y

. los otros registros.

La unidad de regulación de tiempo mantiene a todas las partes del microprocesaor trabajando en sincronismo bajo el control de un cristal de cuarzo. Cada instrucción del microprocesador sigue una secuencia de operaciones reguladas

por dicho cristal, que es exterior al circuito integrado.

El código de operación de ocho bits es descompuesto por el decodificador para generar un pequeño programa de acciones sucesivas que mueven y manipulan los datos a través de la ALU y los recistros. Estas acciones son llamadas micro instrucciones y el programa, un microprograma. En algunos --CPUs el microprograma puede ser modificado por el programa-dor. En el tipo común de microprocesadores el microprograma de la unidad de control es una lógica determinada, estable-cida por el diseñador de chips e implementada en ROM, por lo que no es accesible al programador. De hecho, el micropro--grama es de muy poco interés práctico para el programador -que sólo tiene que ver con los macroresultados de la instruc ción y el tipo y número de instrucciones disponibles en el juago de instrucciones del microprocesador.

#### 1.1.4 REGISTROS DE STACK Y APUNTADOR.

El stack es otra versatilidad de la programación proporcionada por la mayoria de los microprocesadores. Es un bloque de localidades de memoria contiguas que son usadas -para almacenamiento temporal de datos.

Durante una interrupción - por ejemplo, cuando el microprocesador sale de un programa y atiende la rutina de interrupcion - es necesario almacenar los contenidos del --contador de programa y registro de trabajo. De esta forma el microprocesador podrá regresar al programa principal y co---

ASI)

menzar en el punto donde fue interrumpido. El stack es un -lugar conveniente para almacenar esta informacion y para recuperaria cuando se necesita. Este registro también es muy útil para manejar interrupciones con prioridad.

El apuntador es simplemente un contador que sigue la ruta de la dirección llamada "la cima del stack" (parte su-perior del stack). El apuntador siempre se queda zeñalando a la siguiente dirección de memoria en la que los datos pueden ser almacenados.

En muchos microprocesadores el stack está construido "hacia abajo". Exto significa que la cima del stack inicial mente es la dirección más alta y al ir añadiendo otros datos ocuparán progresivamente direcciones inferiores.

Un uso importante que se le da al stack es para al-macenar el valor del contador de programa cuando se llama a una subrutina. Las subrutinas son secciones de código usadas varias veces en un programa para realizar una tarea repeti-tiva, y pueden ser llamadas por una instrucción especifica. 1.1.5 REGISIROS DE ESIAIUS

El registro de estatus del microprocesador también ha sido llamado el registro de banderas. Se basa en el principio de que sus bits individuates son indicadores o bande-ras que contienen la información importante. El contenido de este registro como una palabra completa carece de significa-

#### 1.2 CARACTERISTICAS DE LOS MICROPROCESADORES.

### 1.2.1 CARACTERISTICAS DE ARQUITECTURA ADICIONALES

Una característica que sirve para ahorrar tiempo. pasos de programación y memoria ROM es utilizar varios acu-muladores o registros que mantengan los resultados parciales.

Otra característica valiosa es el tener puertos de entrada/salida multiples o de proposito especial porque permiten comunicación con otros periféricos. En muchas aplica-ciones también es importante el direccionamiento directo de memoria, ya que permite la comunicación directa con la memoria independiente de la unidad de control y el programa de : operación. De esta manera se ahorran tiempo y pasos de pro-gramación.

### 1.2.2 INTERRUPCIONES

. En muchas aplicaciones de control es importante el prestar atención a los sucesos externos, por ejemplo, alarmas de condiciones anormales. Debido a que estos sucesos pueden causar la suspension de un programa son llamados in-terrupciones. Existen varias maneras de manejar las interrup ciones. La máquina pueda estar programada para registrar -sensores y para buscar sucesos en algun ciclo predeterminado. Este método es zatisfactorio para aplicaciones tales como detectar el cierre de un interruptor o el cambio de estado de un relevador. Sin embargo, la respuesta al suceso puede ser lenta: Otra forma seria darle prioridad al suceso a través del programa básico. En este caso es importante guardar la dirección de la ditima instrucción a ejecutar para --

que así la máquina pueda regresar a la secuencia de programa después de haber atendido el sucezo.

En los microprocesadores pueden existir niveles de prioridad múltiples o sencillos para laz interrupciones. 1.2.3 DIEERENCIA ENIRE LAS COMPUTADORAS DE PROPOSITO

GENERAL Y LOS MICROPROCESADORES CONIROLADORES

Una computadora pasa a ser un controlador cuando deja de ser un ordenador de propósito general y es usada de -acuerdo con un programa prefijado para el control de algún dispositivo.

Mientras que una computadora es una maquina que procesa datos por medio de programas ideados por el usuario, el microprocesador es en cambio programado por el diseñador para que realice alguna tarea de control.

Las caracteristicas más importantes que diferencian

a los microprocesadores son:

**SU ARQUITECTURA** 

.SU DRGANIZACION DE MEMORIA

SUS INSTRUCCIONES

SU PROGRAMACION

SUS CARACTERISTICAS DE DISEÑO

SU ESTRUCTURA Y LONGITUD DE PALABRA

'La organización global, de un microprocesador controlador se asemeja mucho a la de otras computadoras. El microprocesador admite el programa de instrucciones a seguir de una memoria de acceso aleatorio (RAM) de lactura y escritura. El microprocesador ejecuta las operaciones lógicas y

‴11.

aritméticas que le sean pedidas por la entrada de datos del exterior a través de los dispositivos de entrada/salida.

Los programas están almacenados en memoria solo para lectura (ROM) o en memoria RAM con alimentación de rezpaldo.

La longitud de palabra determina generalmente la --exactitud de los datos, velocidad de calculos. la cantidad de memoria o el intercambio entre estos factores.

El bit es el elemento básico de memoria para siste-mas digitales. Una palabra consiste de n bits que pueden ser almacenados, transferidos y procesados por el microprocesa-dor como una unidad. Para la mayoria de los microprocesado-res el rango es de 4, 8 o 16 bits.

Mientras más bits tenga una palabra, más modos ten-dra o lo que es lo mismo podra transmitir mas información. Por ejemplo una palabra de 8 bits puede tener de 0 a 255 datos o puede indicar hasta 256 localidades de memoria donde se encontraran otros datos o instrucciones.

1.3 PROGRAMACION DE LOS MICROPROCESADORES

1.3.1 EL HARDWARE Y EL SOFTWARE DE L'IN MICROEROCESADOR

Se necesitan conocer estas dos ramas de la computa-ción para poder aplicar un microprocesador al control de un proceso, y en ezte caso para controlar una valvula.

El hardware es el núcleo inalterable de circuitería electronica, registros, sumadores y canales que son la parte material del microprocesador. El software en cambio es una lista de instrucciones que hacen que todo este hardware trabaje en conjunto para producir un resultado útil. Por esto

 $12<sup>1</sup>$ 

se la ha llamado también la inteligencia de la computadora. Por otro lado esta el llamado firmware que es un pro

grama de software puesto en una memoria ROM para que así nun ca pueda ser cambiado. La diferencia entre software y firm-ware se ha hecho confusa por el aumento del uso en las memorias EPROM.

1.2.2 NIVEL DE SOFIWABE

El software es una estructura y se considera como un puente entre la mente humana y la maquina. El nivel de software está definido en la medida en que las instrucciones son entendibles para la maquina. Este nivel sera más alto mien-tras un concepto ze exprese más cerca del lenguaje humano -que al mismo tiempo estará más alejado del lenguaje de maqui na.

La tarea del microprocesador consiste en buscar y jalar una instruccion de la memoria, decodificar los caracteres digitales y ejecutar la operación. Luego procede a con sequir la siguiente instrucción y hace lo mismo. De aqui que la maquina solo entiende las instrucciones al nivel mas elemental. Además, estos caracteres sólo son reconocidos como instrucciones cuando se le dice a la maquina que realmente: lo son. de otra manera los podria tomar como datos. El codigo binario o su equivalente hexadecimal es por consiguiente: el nivel más bajo conocido como codigo de maquina. Escribir software a otro nivel requiere pasos adicionales para ade---

cuar las instrucciones a ese nivel.

## 1.3.3 LENGUAJE ENSAMBLADOR

Un lenguaje de ensamblador es un juego de mnemónicos (abreviaturas) que representan instrucciones para la máqui--Este lenguaje es más allegado a la maguina en su ejecu-ción paso por paso y puede reducir la cantidad de memoria requerida y acelerar la ejecución del programa. Para poder codificar eficazmente al lenguaje ensamblador se requiera. más conocimiento de las propiedades de la maguina.

El código de ensamble puede ser traducido a código de maquina a mano -una tarea pesada y laboriosa- pero tam--bién existe un programa de computadora llamado ensamblador que ejecuta esta traducción para ahorrar trabajo. Con este m programa se pueden escribir programas de aplicación en mne-mónicos y después pasarlos a la computadora para su traduc-ción.:

El programa de lenguaje enzamblador se conoce como programa fuente que, después de la traducción al codigó de maguina es llamado programa objeto. Los mnemenicos de lengua je ensamblador no están estandarizados para todos los microprocesadores. Al contrario, cada Tabricante hace sus propias variaciones.

Para cada microprocesador existe un mnemonico de ensam ble correspondiente a cada tipo de instrucción.

1.3.4 ALGORITMOS, DIAGRAMAS DE ELUIO Y PEOGRAMAS

Dentro del software, los términos de algoritmos, diagramas de flujo y programas son muy condeidos y es necesario manajarlos para hacer que el microprocesador ejecute la fun-

ción que se desea.

Un algoritmo es un procedimiento preciso, paso por paso, para resolver un problema, y debe contener los siguien tes puntos:

> a) Debe ser una lista finita y precisa de las instruc ciones para resolver el problema.

b)Debe funcionar para todos los problemas de la misma clase sin importar la entrada.

c)Puede ser iterativo, pero el numero de iteraciones no se conoce si no se han definido las entradas.

El diagrama de flujo es un grafíco, donde por medio de bloques y flechas, se representa la secuencia lógica de ejecución para rezolver el problema. A partir de este dia--grama se obtiene el programa, que es la lista de instrucciones que seguirá el microprocesador para ejecutar la tarea -que se le asigna.

#### APLICACIONES ESPECIEICAS DE LOS MICROPROCESADORES  $1.4$

Además de que los microprocasadores pueden realizar funciones de procesamiento y control tienen la caracteristica adicional de que son programables. De hecho se pueden con siderar como bloques que tienen una función de transferencia que se define por medio del software. Al ir leyendo cada ing trucción, el microprocesador se dispone a ejecutar una nueva función.

Así como cualquiar otro diseño. Ia aplicación del -microprocesador, requiera como primer paso el entendimiento del problema que se va a resolver. Es decir, el planteamiento de la situación con sus características y restricciones.

-Después se hace un análisis de la naturaleza de la aplicación. Esto consiste en dar un acercamiento a la solu-ción estableciendo la forma en que se van a medir las variables, los medios para el control de dichas variables y el -uso que se le va a dar al controlador programable. Es aqui donde se deben nacer las consideraciones de diseño.

'Al terminar lo anterior es necesario hacer un dia--grama de flujo de la solución, que servirá como guia para -formular el programa de control. El sistema de control leerá las variables y tomará las acciones correctivas necesarias de acuerdo a lo establecido en el diagrama de flujo.

El controlador consistira por lo menos de un circuito microprocesador y uno de memoria para mantener el programa de control y los datos leidos por los dispositivos de medición. Además de algunos dispositivos de Entrada/Salida para comunicarse con los transductores (de nivel. presion, o temperatura) y con los controladores (actuadores o relevadores).

Frecuentemente se debe tomar una decisión para saber cual es el mejor microprocesador para un proposito especifico, por supuesto que no hay una respuesta sencilla para to-das las aplicaciones, ya que cada dispositivo tiene caracteristicas y costos individuales que los hacen mas idoneos para un trabajo u otro. Se deba considerar el numero de bits, la capacidad de direccionamiento, la velocidad de ejecución. v otros criterios que incluyen la versatilidad del juego de

instrucciones y la habilidad para manejar la memoria eficien temente. La manera más segura de evaluar un microprocesador es probarlo para la aplicación en cuestión.

Los siguientes puntos tambien se deben tomar en cuen ta para las aplicaciones de los microprocesadores:

\* En una aplicación específica las familias de cir-cuitos integrados determinan a menudo si un microprocesador funcionará o no. Estas familias son las diseñadas para tra-bajar con el microprocesador, o sea las memorias RAM, ROM, -PROM. así como unidades de regulación de tiempo e interfases.

\* No hay necesidad de usar microprocesadores con una capacidad que exceda a la requerida para hacer un trabajo -determinado. Ya que el sobre-desempeño incrementa el costo de hardware.

1.4.1 APLICACIONES AL CONTROL DE PROCESOS INDUSTRIALES

Un sector en el que los microprocesadores han tenido un mayor impacto ez en el control de procesos industriales.

Este involucra en primer lugar la medición de las -variables del sistema - como la presión, el nivel, la tem-peratura, el PH de una sustancia o la velocidad de un motory después. el ajuste del sistema cuando el valor de cada variable ze isuala a su punto de ajuste correspondiente. El -controlador deba mantener cada variable lo más apegada a este punto de ajuste y compensar cualquier cambio en el sistema de la manera maz rápida y exacta posible.

CARITULO II

# EUNDAMENIOS DEL CONIBOL DE CROCESOS

#### $2.1$ INTRODUCCION

Existen tres conceptos basicos que intervienen en cualquier proceso y que son necesarios para entender el control automático de procesos. El primer concepto es la variable controlada (VC). que es la condición que el operador desea mantener a un nivel deseado. Puede ser un valor de flujo nivel, presión, temperatura o composición quimica. Para cada una de estas variables controladas se establece un valor de raferencia llamado punto de ajuste (PA).

El segundo concepto es la variable manipulada. Generalmente es un flujo que se maneja a través de alguna válvula de control. Por último, está la llamada perturbación que al entrar al proceso tiende a alejar a la VC del punto de --La tarea del controlador es ajustar el estado raferancia. del proceso manejando la variable manipulada de tal modo que se contrarresten los efectos de las perturbaciones. FIG 2.1)

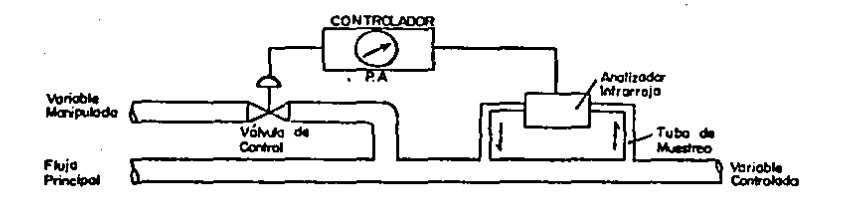

FIG 2.1) Sistema automático de control (Controlador de composición química)

A la VC también se le llama variable de proceso. La diferencia entre la variable de proceso (VP) y el punto de ajuste es lo que se conoce como error: ERROR = Variable de proceso - punto de ajuste.

Para poder alustar la variable manipulade, el con-trolador actua sobre este error y unvia la zoñal al elemento final de control - denaralmente ima valvula - para que se -lleve a cabo la acción correctiva. Esto se logra porque la star i ad dac'h bet i gregoriet (2007) med i 1997 e de 2009 e 1995 di d'a bet an bet daou e "A da e cia ol PA) y se reduce el error. Al aplicar el microprocesador como controlador es importante considerar lo siguiente:

"Para el control de una variable de proceso indopendiante hav que llegar primero a los algoritmos implementados

normalmente en un controlador de proceso. V dezcribir el comportamiento dinámico del proceso controlado. Después es necerario traducir las descripciones analonicas (funciones continuar de las variables) a algoritmos digitales. Por ultimo ilustrar como pueden ser implementados en un micropro-cesador en particular." (1)

 $2.2 -$ LAZOS DE CONTROL ABIERIO Y CERRADO

Es conveniente clasificar a los sistemas de control en estas dos categorias. En el control de lago abierto (CLA) no hay sensores ni clementos que indiquan los valores de la variable de proceso. ti control se establece a partir del -punto de ajusta zin importar lo que sucada a la variable de proceso ni al proceso en si. Este tipo de control manual --puede ser suficiente en muchos casos de procesos elementales con un comportamiento lento, en los que no se requiere gran exactitud o en los que las perturbaciones son relativamente paquañas.

(1) Bibbero Robert J. Microprocessors in instruments and control :

El sistema de CLA no pueda considerar las perturba-ciones de la variable controlada. El sistema de control de lazo cerrado (CLC) se diferencia básicamente del sistema de CLA en que el flujo de energía o material al proceso es go-bernado por la medición de la condición real del proceso.

La manera más sencilla de automatizar el control de un Proceso es por medio del CLC, también llamado control de retroalimentación. Para esto son instalados sensores que detecten los valores de las variables controladas. FIG 2.2)

Estos valores son transmitidos al controlador para compararlos con sus puntos de ajuste y determinar el error.

Después, el controlador actúa para corregir el error calculando las señales que reflejan los valores requeridos de las variables manipuladas. Estas señales se tranzmiten -para ajustar las valvulas de control que manipulan las en--tradas al proceso en una dirección que disminuya el error.

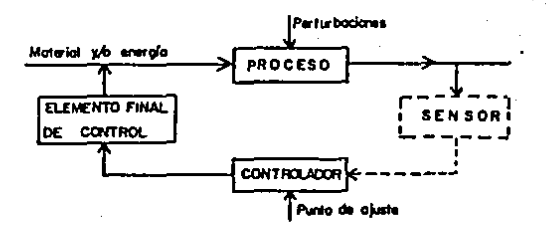

FIG 2.21 Diagrama de bloques de un sistema de CLA. Si se añade el sensor, se cierra el ciclo y se forma un sistema de CLC.

#### 2.9 MODOS DE CONIBOL

#### 2.9.1 LOS CONIBOLADORES

El controlador es una dalculadora de proposito especirico que uliliza como entrada la zeñal de entru del companacker y da torita Tus Cambros (rennen 1463) en La Svantagi) e mant-n  $P$ ulada. $\sim$ 

Los controladores generalmente estan clasificados de acuerdo a la fuente de poder que usan. Esta piede ser elec-tronica. neumatica, macánica o hidráulica. En los últimos -años los controladores básicos utilizados en la mayoria de las aplicaciones han sido alectronicos o neumaticos.

Las ventajas importantes de los controladores neumeticos son su seguridad intrinseca,y su simplicidad. Sin em-bargo, las señales electrónicas también tienen sus ventajas dabido alla sencillezide su transmision y manejo. Esto se -destaca más-cuando la instrumentación involucra un important te hardware digital.

#### 2.0.2 MOLOS DE CONTROL

Los sistemas de control retroalimentado deben ser -diseRados tomando en cuenta a todos los componentes del lazo de control. Sinjembargo, es de mayor consideración la forma en la que va a responder el controlador cuando se detecte un error, es dacir, el modo de control que se va a escoger. Los controladores están construídos para operar de varias maneras, cada una tiene su función característica en el desempeño del sistema. Para seleccionar el modo de con---

trol adecuado a una aplicación, es necesario conocer sus ca-

racteristicas generales.

#### 2.3.2.1 Control encendido-apagado (on-off)

El control de dos posiciones (on-off) entra en la categoria del control discontinuo. En el se considera que el elemento final de control tiene solo dos estados: completa-mente abierto o completamente cerrado. Este es el tipo de -control más ampliamente usado en el servicio industrial. Se considera el más simple, confiable y económico en cuanto a su funcionamiento.

En este modo de control la variable manipulada es -rápidamente cambiada a un valor alto o bajo, dependiendo si la variable de control es mayor o menor al punto de ajuste.

En los controladores de dos posiciones es necesario establecer la llamada zona neutral, que es una región de valores que abarcan al punto de ajuste. Si la variable de control no sale de esta zona, no se tomará ninguna acción de -control. Esto es para evitar que con desviaciones pequeñas del PA el controlador se esté disparando continuamente de -manera innecesaria haciendo al proceso muy inestable.

El control on-off es oscilatorio por su naturaleza: pero para muchos sistemas la amplitud de tal oscilación puede ser bastante pequeña. La desventaja del controlador on -off es que no toma en cuenta la magnitud de la señal de error. La acción correctiva es la misma para errores grandes o pequeños.

Si se trata de seleccionar un modo de control para un problema real, se empieza con el control on-off y sólo se

va aluno mas complicado sirel primero no demiestra ser recomendable.

### 2.2.3.2 Control ersepreignal

Eate estat modo basido de control confirmo y es in refinantente del comprotivo not l'inica del que i s'estimato controlador ex Proporcional a la magnitud del error.

E1 control proponcional se puede encontran solo o en conjunto con otros modos de control. Esisten otros nombres para, definirio recomen control, de sceri sependencial, control " $\pm$ modularite y control de decaimiento.

Parn establecer el control proporcional ze necesita rtijar manuelmente una posicion de la Valvala que corresponda al error cero. bajo condiciones normales da proceso. El controlador se encargara de carrar la Valvula pioporcionalmente al error positivo y de abrirla proporcionalmente al error -negativo.

> La lay de control para el modo proporcional es: **VIALINE** COM Donde Eseriron Keganancia (del controla lor) M=POSICION Constante dw Janvalvula cuanuo Ceu (también llamado reajuste manual)

El diagrama de bloques del control proporcional es

el tigulente:

La ganancia K indica el cambio en la apertura de la valvula por unidad de cambio en la señal de error. Equivale a la amplificación que puede ser ajustada por el operador.

 $\sim$  El mecanismo de ajuste de ganancia en muchos controladores industriales está expresado en términos de banda --Proporcional (BP). Esta se define como el cambio porcentual en error, requerido para causar el cambio completo en la posición de la valvula. Por lo tanto, a una banda proporcional grande le corresponde una sensibilidad proporcional pequeña v viceversa.

> La relación entre ganancia y banda proporcional es:  $X$  BP =  $100/K$

El controlador proporcional es simple y es el mas fácil de sintonizar de los controladores continuos. Sus ventajas son la respuesta rápida y la buena estabilidad. Su --desventaja es que presenta una diferencia --llamada error residual (offset)-- entre el punto de ajuste y el valor efectivo de la variable controlada. FIG 2.3)

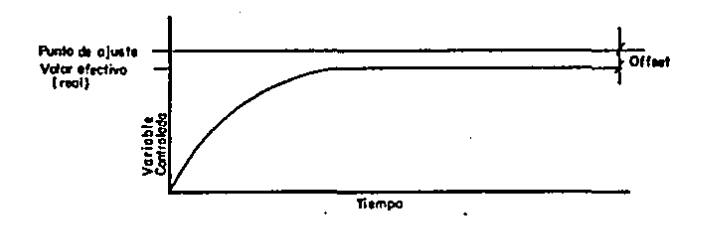

FIG 2.3) Grafica que muestra el offset
## 2.3.2.3 Control integral

Existen peros modos de control que mueden sustituir o añadirse al control proporcional cuando este no puede dizminute of arror. In sufferents para complet con las serestificaci oner: "Uno" de l'estõe modes i de control. 'es le l'innut nol.' i intern sral y consiste en una integración de la señal de error que viene dal comparador. La variable manifulada tara preporcio-

mal a dicha/integración. El efacto xera una rapida respuesta correctival allamentar las dezviaciones. La ventaja de este control at oue corrige el offset.

#### 2.9.3.4 Control decivativo

El control derivativo debe zer combinado con otro -modo de control como el proporcional. La razon es que el modo derivativo puro no genera accion correctiva zi el **CALIFORNIA COMPOSITION** no cambita aumque sea muy orande. El principio del control : derivativo se basa en la razón de cambio de la teñal de

orror..<sup>.</sup>

Al añedir la accion derivativa al controlador se leagropa un efecto de adelanto para compenzar el atisto del lazo de control. Sin whargo. es una acción de control diff cil de implementar y sintonizar. Su uso esta limitado a casos en los que hay un exceso de atraso en el proceso.

En el diagrama de bloguezi la entrada al controlador es una señal de rampa. FIG 2.41.  $\sim$  Al observar. In salida se $\sim$ ve que $\sim$ el tiempo derivativo

es un ajuzte de la cantidad de adelanto especificada. El --tiempo derivativo se ajusta en el controlador. El agregar la acción derivativa hace que el lazo de

control sea más estable siempre y cuando esté bien sintoni-zada. La ventaja de este control es que también disminuye el offset.

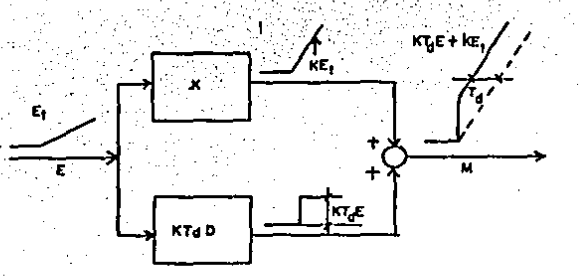

FIG 2.4 Control P-D con entrada rampa 2.3.2.5 Control erceorgional-integral (P-I)

El control integra: generalmente esta combinado con el control proporcional, formando un controlador de dos mo-dos. A esta combinación se le llama control proporcional-integral (PI). Cada uno de los modos de control tiene su pro-pia caracteristica; sin embargo, la salida del controlador -45 la zuma de ambos. FIG 2.5)

Sintonizar un controlador PI es más dificil que sintonizar un controlador proporcional sencillo, puesto que se tendrán dos ajustes de sintonia y uno depende del otro. Para algunos controladores integrales el parametro ajustable es el tiempo de reajuste, y para otros es el reciproco (repeti $c$ iones/min.).

La ventaja de conjugar estos modos de control es qu se corrige el offset. Sin embargo. la adición de la acción integral hace que el lazo de control sea un poco menos estable.

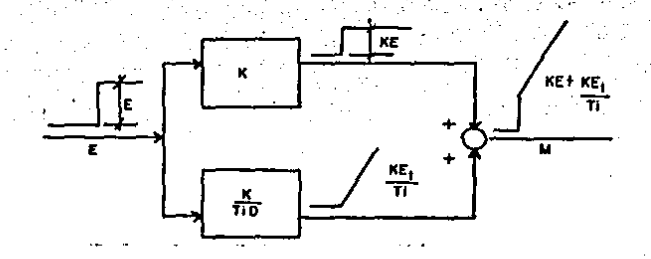

FIG 2.5 Control P-I con entrada escalón 2.3.2.6 Control proporcional=integral=derivativo (PID):

Este es el controlador continuo más complejo dispo-nible. Por lo tanto su ley de control es la más complicada. No obstante, ez ampliamente utilizado en procesos industriales por su gran versatilidad. Para operar, estos controladores generalmente se bazan en principios neumáticos o eléc--tricos.

Su funcionamiento es como sigue:

El controlador compara la variable controlada con el punto de ajuste, genera la señal de error y luego calcula la derivada y la integral de dicha señal. Despues suma estos calculos con una señal proporcional al error. Finalmente --multiplica el conjunto por la ganancia (K), generando una -

27.

sola salida (neumática o eléctrica).

Su lev de control es:

 $M = K$  (TdD + 1 + 1/TiD) E

Donde M = Salida del controlador.

- K = Ganancia proporcional
- Tele Trempe, dai svativer.
- D. F. Der Ivada con Fuscecto al Liremeo
- Tim Tiempo da integración (
- E = Señal de error.

En este tipo de controladores se pueda ajustar la -banda proporcional (BP), el tiempo derivativo y el tiempo de

integración.

Como ventaja, proporciona una rapida respuesta y no munstra offset; pero es muy dificil de sintonizar. Esto se debe a que tiene tres parametros para ajustar.

El control proporcional-derivativo (FD) y el proporcional-integral (PI) son casos particulares del control PID

y ius leyes de control respectivas son:

M = K (1 + TdD) E  $M = K (1 + 1/T1D) E$  (PD)  $(PI)$  CORITULO 11I

# INIBODVCCION A LAS VALVVLAS DE CONIBOL

## 3.1 INIRODUCCION

Una válvula de control es un dispositivo capaz de controlar el paso de un fluido, dejando pasar solamente la cantidad requerida. Se han desarrollado una gran variedad de valvulas de acuerdo al fluido. la temperatura, la prezión, v el control que se desea ejercer sobre dicho fluido. Dabido a esto es necesario hacer una selección de la válvula que proporcione el major servicio.

La salida del controlador es una señal para el ele-mento final de control, que gobierna a la variable manipulada. En la gran mayoria de las aplicaciones de control de --procesos el elemento final de control es una válvula. De --aqui que sea una piera tan importante dentro de esta área. 3.2 VALVULAS DE CONTROL Y ACTUADORES

Una válvula de control está formada por la parte inferior o cuerpo de la válvula y la parte superior o actua--dor. El actuador es el dispositivo que proporciona la fuerza motriz a la válvula. Ambos están acoplados por medio de sus vástagos correspondientes.

Las válvulas extán clasificadas de acuerdo al tipo de cuerpo de la válvula y a las caracteristicas de flujo, mientras que los actuadores se clasifican de acuerdo a su -fuente de poder. Existen muchas variaciones y combinaciones de válvulas y actuadores en la industria.

Las valvulas se pueden clasificar de la siguiente manera:

> I) Válvulas de control con vástago de movimiento lineal

2) Valvulas de control rotatorias

3) Válvulas de control de bola

3.2.1 CUERPO DE LA VALVULA

En la figura 3.21) se ilustran las distintas partes del cuerpo de una valvula. Existen algunas piezas que no for man una sola unidad con el cuerpo en sí, como son el asiento sobre el que sella el tapón, las piezas que sirven de guia a la parte móvil y algunas piezas que forman parte del estopero.

Estas piezas, junto con la parte móvil, forman lo -que se conoce como interiores de la vilvula,que pueden ser de un material diferente al del cuerpo de la válvula.

FIG 3.21) Válvula de control con las partes del cuerpo.

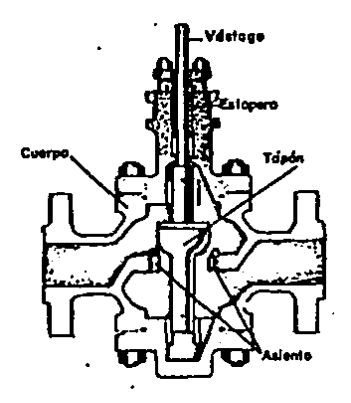

Los cuerpos de las válvulas se pueden clasificar de Fig. 3.22) la siguiente manera:

a) Cuerros de asiento sencillo

- b) Cuerpos de asiento doble
- C) Cuerpos angulares

d) Cuerpos de tres vias

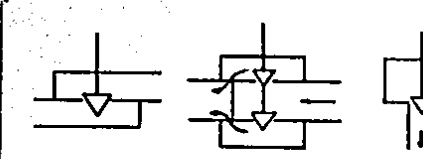

 $3.221$ asificación de l os cuerpos de

Cuerpo de celento<br>doble

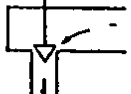

Cuerpo Angular

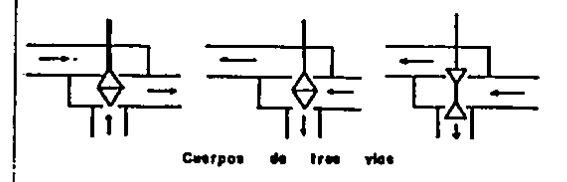

## 2.2.2 ACIVAROB

las válvulas

Las válvulas de control están operadas por acceso --rios llamados actuadores. El actuador se utiliza para transformar la señal de salida del controlador a una posición del vástago de la válvula.

Los actuadores se pueden clasificar en:

a) Actuadores neumaticos

b) Actuadores eléctricos

c) Actuadores hidráulicos

Los actuadores comúnmente más utilizados zon neum. ticos. Los actuadores eléctricos no son muy aceptados por su costo y complejidad, mientras que los higraulicos son

usados básicamente en áreas donde no hay aire como fuente de Poder disponible.

En el actuador neumatico se trata de que a cada valor de la presión recibida" corresponda una posición deter-minada del vástago. Este actuador está provisto de un dia--fragma -- hecho de un material flexible -- que está soportado por un resorte en sentido opuesto a la presión del aire mo-triz, fig.3.23). De este modo la posición del vástago de la válvula es proporcional a la presión del aire.

> FIG 3.23) Actuador neumático de diafragma

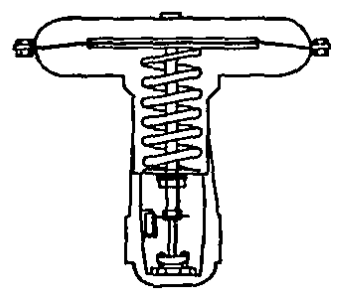

El actuador no tiene ajuste de amplitud. Sin embargo cuenta con un ajuste de cero: es posible modificar la posi-ción del vástago que corresponda a una presión de aire de--terminada.

Esto se logra moviendo el tornillo de ajuste para dar una mayor o menor compresión al resorte. Este ajuste se llega a hacer con la valvula ya instalada para contrarrestar

el efecto de la caida de presión a través de ella.

En el punto en que se une el Vástago del actuador con el cuerpo de la válvula hay un disco que indica sobre -una pequeña ezcala la posición que tiene el tapón.

Existen dos tipos de actuadores neumaticos: el de acción directa y el de acción inversa. En el primero cuando la presión aumenta el vástago baja; mientras que en el se--gundo el vástago sube, fig 3.24). El tipo de acción ze selec ciona de acuerdo a la posición de seguridad que convendria qua la valvula tomara, si llegara a faltar el aire a presión.

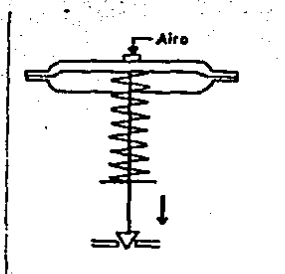

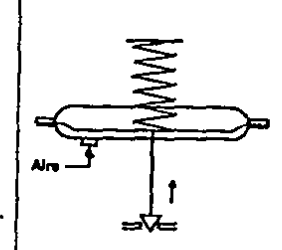

FIG 3.24 )

a)Actuador de acción directa

b)Actuador de acción inversa

#### 3.2.3 POSICIONADOR

Un posicionador es un accesorio que transmite una -presión de carga al actuador para colocar el tarón de la --valvula exactamente en la posición que fue establecida por la señal del controlador.

Al usar un posicionador, la presión del controlador no es recibida por la valvula, sino por el posicionador. Este último recibe además una señal de retroalimentación que indica la posición del vestago, fig.3.25). Después hace una

comparación entre estas dos señales. Si no hay correspondencia entra ellas. el posicionador manda a la valvula la presión de aire necesaria para que la hava. es decir. para que la valvula tome la posición que debe corresponder a la pre--

sión que está enviando el controlador.

De este este modo la posición del tapón puede ser fijada con precisión.

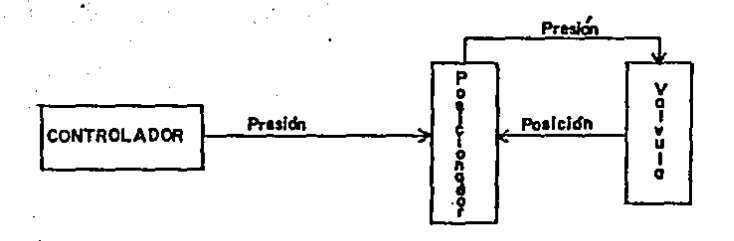

FIG 3.25) Diagrama de bloques del posicionador

La prezión que el posicionador envia a la válvula ez la necesaria para obtener la posición acorde a la salida del controlador. De modo que dicha posición se haga independiente de los valores que puedan tener las demás fuerzas que actuan sobre la parte móvil.

El posicionador se basa en el principio del equili-brio de fuerzas: las dos señales recibidas por el son transformadas en fuerzas para poder ser comparadas. Cuando se da alguna diferencia entre dichas fuerzas se modifica la posi-ción de la valvula en la dirección necesaria para restable- $\epsilon$  cer el equilibrio, fig.3.26).

Con'el posicionador re pueden obtener otros resultados útiles como disponer de mayor potencia y rapidez de respuesta, majorando azi el comportamiento estático y dinámico de la valvula.

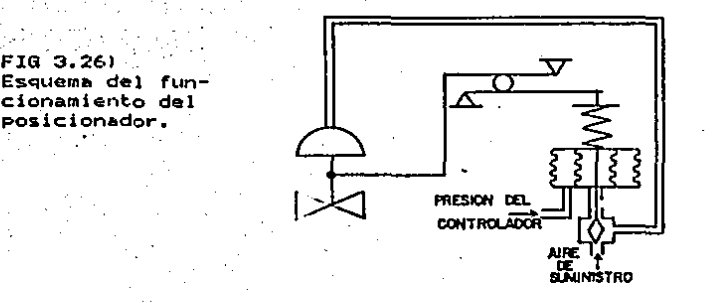

Los gamas usuales de los posicionadores son 3 a 9, 9 a 15, 3 a 15 y 6 a 30 ib/plg2. Por ejemplo, si la gama de un posicionador es da 3 a 9 lb/plg2 significa que al recibir --31b/p192 haria que la válvula tomara una de sus posiciones extremas, y al recibir 9 lb/plg2 haria que tomara su otra posición extrema.

Existen también posicionadores de acción inversa, decir. Is presion de salida del posicionador disminuye cuando la presión del controlador aumenta.

3.3 CLASIFICACION DE LAS VALVULAS DE CONTROL .

**topas.** 

3.3.1 VALVULAS DE CONTROL CON VASTAGO DE MOVIMIENTO LINEAL En este tipo de valvulas el tapon es posicionado por el vastago que se desliza libremente a través del prenzaes--

Estas valvulas pueden ser de asiento sencillo, doble o de compuerta. V abarcan tres categorias de acuerdo a sus caracteristicas de fluio. Para hablar de estas categorias es necesario definir la llamada sensibilidad(\*), que es la va-riación en el flujo para un cambio determinado en la posición de la valvula.

Atendiendo a ezto.las categorias son:

i)Senzibilidad decreciente. En este caso, la senzibilidad de la válvula decrece con el incremento de fluio.

2)Característica lineal. Para esta característica la sensibilidad de la válvula es más o menos constante a través del rango de fluio.

3) Sensibilidad creciente. La sensibilidad para cualquier valor de flujo es un porcentaje constante de dicho valor de flujo. El ejemplo más común es la valvula de igual -porcantaie.

Particularmente existe la sensibilidad unitaria que es  $1 + 1$ el cambio zufrido por el flujo, expresado como porcentaje del flujo que había antes del cambio cuando el tapón sufre un dezplazamiento del 1% de su carrera.

Estas categorias mencionadas constituyen un marco general de las diferentes valvulas existentes. Las valvulas de control con vastago de movimiento lineal tienen diferentes clases de cuerpos; el más comun es el tipo globo. Estas valvulas pueden ser de asiento sencillo o de asiento.  $dobl@c$ 

Las valvulas de asiento sencillo son comunmente em-pleadas en aplicaciones que requieren un cierre hermetico. o para diametros pequeños. Las de asiento doble. en cambio, no proporcionan un buen cierre. Sin embargo reducen el efecto efecto de la fuerza que tiende a levantar el tapon por la -ar Shidkbas diferencia de presión de la entrada y la salida. Es por esto que las válvulas de aziento doble pueden controlarse con un actuador de menor fuerza.

También existen válvulas con vástago de movimiento lineal con cuerpos de tres vias. Estas pueden usarce para desviar o combinar flujos.

3.3.2 VALVULAS DE CONIROL ROIAIORIAS

Reciben este nombre debido a que su operación de --cierre o apertura se realiza al hacer girar su flecha o vása Kura L tago.

Algunas de las ventajas que presentan son: su bajo peso, sencillez de diseño, relativos altos valores de flujo, y bajo costo inicial.

La maz comun de las valvulas de control rotatorias es la de mariposa, fig 3.31) que se usa en medidas que van desde 2 hasta 36 pulgadas de diametro. Esta válvüla posee --

además la ventaja de que ocupa mucho menos espacio que otras valvulas equivalentes. Generalmente se utiliza en aplicaciones que involucran grandez flujos pero con una caida de pre-

sion limitada.

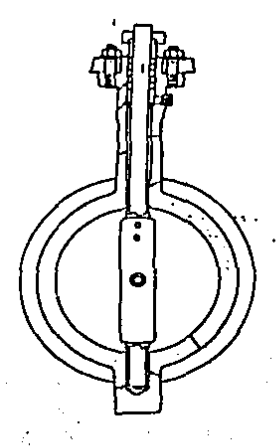

FIG 3.31) Valvula de mariposa.

Otro tipo de válvula con flecha rotatoria es la de tapon cilindrico que es una modificación de la valvula macho. Especialmente se utiliza si se emplean liguidos co-rrosivos, liquidos viscosos o solidos suspendidos, por lo -que sirve para un gran porcentaje de las demandas del con--trol de procesos.

3.3.3 AUTAME DE BOLA

Existen dos tipos de válvulas de control de bola. Uno de ellos incluye una esfera con un canal que la atravieza y se le llama valvula de bola de tipo completo. El segundo tipo utiliza un segmento esferico hueco, o una parte de bola que está sostenida por flechas, y se le conoce como --valvula de bola caracteristica, fig.3.32). Ambos tipos de --

valvulas se accionan con un cuarto de vuelta. Estas valvulas se utilizan mucho para manejar liquidos en suspensión y tam-

bién proporcionan un cierre seguro. Además tienen la más alta capacidad de flujo de todas las valvulas de control más comunes.

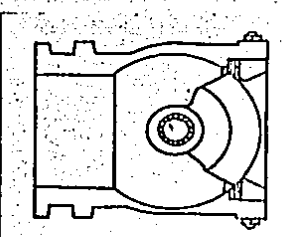

FIG 3.32 Válvula de bola característica CARACIERISIICA DE UNA VALVULA

Se le llama asi a la forma en que va cambiando el valor del flujo conforme el tarón de la valvula se mueva a lo largo de su carrera. Esta característica puede quedar representada por medio de una gráfica.

For ejemplo, a una valvula da caracteristica lineal le correponde la grafica de la fig.3.41). En ella el flujo y la abertura de la valvula estan indicados como porcentajes de los valores máximos respectivos.

Aun cuando la caracteristica inherente de una valvula sea lineal, su caracteristica efectiva, que es la impor--

tante en la practica, puede no serlo. Para obtener una carac teristica efectiva aproximadamente lineal es necesario usar una valvula que tenga una caracteristica inherente (fie 3.42 linea A) tal que al deformarse proporcione una linea carac-teristica efectiva semejante a la linea b.

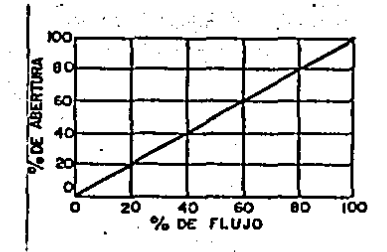

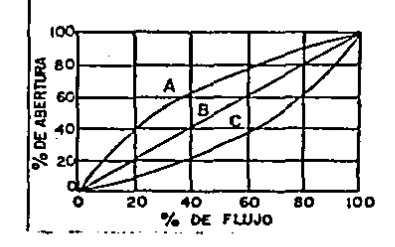

#### FIG 3.41) Válvula de caracteristica lineal.

#### FIG 3.42)

Para una valvula de apertura rápida se obtiene una grafica como la de la fig 3.43) en la que a solo una abertura del 20% le corresponde un valor de flujo del 60%.

> IOC 80 %DE ABERTURA . 60 40 2C Q 20  $%$  0E FLUJO 80 юо

FIG 3.43) Caract de una válvula de tura ripida.

La característica de igual porcentaje corresponde a una linea semejante a la linea A de la fig3.42.En este tipo de característica cuando el tapón realiza un desplazamiento con un valor determinado. el cambio sufrido por el fluio re-Presenta un porcentaje fijo del fiujo que habia antes del desplazamiento. Por ejemplo. cuando el tapón realizara un derplazamiento del 15% el flujo sufriria un aumento del 54% independientemente de que el tapón pasara, por ejemplo, del 30 al 40 % de abertura, o del 70 al 80 %.

Existe una infinidad de lineas que dan caracteristica de iqual porcentaje. La forma usual de diferenciarias con siste en mencionar la relación que hay entre el flujo minimo: y el máximo. Generalmente una válvula no se ajusta al compor tamiento teórico a lo largo de toda su carrera. Por lo que la linea caracteristica real se aparta de la teórica.

3.5 RELACION DE GAMA

Se le llama azí a la relación entre el flujo máximo controlable y el flujo minimo controlable. Estos flujos son aquéllos que corresponden a los extremos de la zona dentro de la que se mantiene una caracteristica particular. Por --ejemplo para la fig 3.51) la curva se desvía muy poco de la / linea recta al principio de la carrera, y se dice que la relación de gama de las valvulas es de 100/2 y 100/3 respectivamente. La definición de relación de gama es aplicable tambien a las válvulas de característica lineal.

Selección de la característica.

Aun cuando para todas las aplicaciones hubiera siem

ं 41

pre una valvula con característica efectiva lineal, esta no siempre es la más adecuada. La característica adecuada queda determinada por las especificaciones del proceso por controlar y por los valores que se desean obtener para la variable controlada.

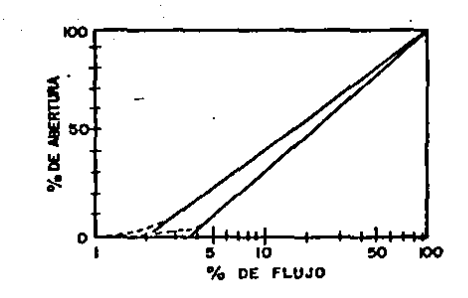

## 3.6 SELECCION Y DIMENSIONAMIENIO DE VALVULAS DE CONTROL

FIG 3.51)

Es necesario tomar en cuenta muchos factores impor-tantes.en la selección de una valvula de control. Entre es-tos estáni

a)La relación de gama (alcance) del proceso y el ---

grado máximo de flujo que requiere el proceso. b)La caida de presión en el máximo y mínimo flujo. c)La naturaleza y condición del fluido que circulará a través de la válvula.

El alcance de la válvula de control deberá tener un margen de seguridad por encima del alcance del proceso.

Además de que las válvulas de control deben tener suficiente alcance, deben ser capacès de regular flujos que

estén por debajo del mínimo requerido para el proceso. Por otro lado el valor máximo de flujo a través de la valvula -debe exceder el limite requerido en el proceso.

La Caida de presión en una valvula afecta tanto al dimensionamiento como a la naturaleza de su comportamiento dinamico. Por otro lado el tamaño adecuado de una valvula es muy importante para la operación de retroalimentación del sistema de control.

Si la valvula seleccionada es demasiado grande, tendera a cperar con una ligera abertura y el flujo minimo controlable será muy elevado. Además, la parte más baja de la curva de característica de flujo no será uniforme. Por otro lado si la válvula es de un tamaño menor al requerido, no se podrá conzeguir el flujo máximo necesario.

## 3.6.1 (DEEICIENIE DE LA VALVULA (CY)

El flujo máximo que puede haber a través de una válvula determinada (flujo con abertura completa) depende de la diferencia que haya entre la presiones de entrada y de salida así como de las características del fluido que se está -manejando..

. Se conoce como coeficiente de la valvula (Cv) al valor del flujo de agua en galones por minuto cuando la dife-rencia de presiones es i lb/plg2 a través de una valvula totalmente abierta. El valor de este flujo es una indicación de la capacidad de la válvula.

Este coeficiente es muy importante ya que si se co-noce se puede predecir el flujo que habria para otras condiciones diferentes a las mencionadas. De manera contraria, si se conocen las condiciones. se puede determinar el valor conveniente para Cv por medio de las siguientes formulas:

Para liquidos incompresibles:

dondar<sup>1</sup> V

ΔP

G

. v

cν

т.

Fiujo maximo en galones por minuto Caida de presión a flujo máximo en 1b/p1g2 Gravedad especifica del agua en condiciones estandar

Сv = Coeficiente de la valvula En la fórmula anterior se necesitan hacer correcciones para temperatura (si ésta excede los 350 f (177 C)) o también si la viscosidad es mayor a 20 cantistokes. Por otro lado, existen otras formulas para determinar el coeficiente: Cy cuando se trata de gases, vapores, o de mezclas liquido-- $985.$ 

El dimensionamiento de una válvula de control se puede hacer mediante el uso de calculadoras programables, programas de computadora y también mediante el uso de nomo-gramas.

Una vez que se ha establecido el flujo máximo y se ha seleccionado la caida de presión que conviene que haya a través de la válvula para dicho flujo, queda determinado el valor adecuado del coeficiente Cv. El flujo máximo está dado por las necesidades del proceso.

Generalmente se considera un flujo máximo igual al· maximo requerido por el proceso, incrementado más o menos un 25% para evitar que la valvula opere muy cerca del 100% de abertura. No obstante, se debe verificar que no se haya -

aplicado con anterioridad otro factor de seguridad que daría como resultado una valvula demasiado grande. La caída de pre sión a través de la válvula puede ser seleccionada arbitra-riamente dentro de cierto rango. Esto se hace, cuando por ejemplo. la valvula está conectada en serie con otras resistencias, en este caso la caída mencionada determina el tama-Ro de la válvula.

Lo usual en un proceso es que el flujo necesario de control sea menor que el máximo o sea que la valvula debe -operar normalmente a menos de 100 % de abertura. Si la vál-vula fuera muy grande, tendria que cerrar demasiado para pro ducir la reducción de flujo necesaria. Cuando una válvula -funciona demasiado cerrada se produce un despaste mayor en los tarones y asientos. Además se pierde exactitud en el control.

En resumen. el procedimiento para seleccionar las -dimensiones de una valvula de control consiste en seleccio-nar la caida de prezión a travéz de la válvula, a flujo maximo, calcular el valor del coeficiente Cv y buscar una válvula que tenga eze coeficiente. En muchos casos dicha vál. vula no existira por lo que hay que decidir entre el tamaño. inmediato inferior o superior. Como regla general, las dimensionas da las conexionas da la valvula resultan menores que las de la tubería. Si no es así, conviene hacer una re-visión del problema.

Además de la capacidad y del tipo de característica, la selección de una válvula incluye otros puntos como al ma-

tarial de que esta hecho el cuarpo. el número de asientos. la forma de los tapones. Caracteristicas del actuador y otras más.

والمرواد والمراسي فأواليت والراجلة المعودة والمعربين التحافية فالمع

 $-$  Ya se mencionaron los principios básicos del dimen-sionamiento, sin embargo, en la práctica es mucho más compli cado de lo establecido aguí.

3.7 EALLAS DE SUMINISTRO DE ENERGIA

Es inevitable que el suministro de potencia falle de vez en cuando en una unidad de proceso operando. Esto produce una falla de suministro de potencia para las válvulas de control.

En general hay tres posibles modelos que se pueden dar en fallas de potencia:

> I)La valvula de control puede fallar abierta, esta condición se conoce como "abierto".

- 2)La válvula puede fallar al mantener la posición -que tenia al último. Esto se conoce como última --Posición.
- 3)La válvula puede fallar cerrada, lo que se conoce como "cerrado".

Se requiere un analitit del proceso para tomar una decisión de la manera en la que el modo de falla debe ser -diseñado. Cualquier situación de las mencionadas puede ser deseable para un sistema determinado.

# **SEGUNDA PARIE**

# APLICACION DEL MICROPROCESADOR COMO CONTROLADOR DE UNA VALVULA

CAPITULO IV

## EUNCIONES E INIEBEASES DEL MICROPROCESADOR

## 4.1 LAS EUNCIONES DEL MICROPROCESADOR EN UN SISTEMA DE **CONTROL**

Los adelantos en la tecnología de los microprocesadores han permitido el desarrollo de controladores de lazo sencillo y de lazos múltiples que pueden realizar una variedad de algoritmos de control. La acción de control deseada se puede seleccionar de un grupo de algoritmos de control -predaterminados que están almacenados en memoria ROM.

' Los microprocesadores controladores se pueden clasificar en dos grupos. El primer grupo tiene un arreglo esta-blecido de algoritmos de control, y el usuario puede selec-cionar alguno de ellos. Este tipo de controlador tiene la -flexibilidad suficiente como para cubrir una gran mayoria de laz aplicaciones de control.

El otro grupo se utiliza para sistemas de control -más complejos que requieren controladores con formatos más flexibles. En este caso el usuario dispone de bloques de --funciones (lógicas y analógicas) y puede formar arreglos en una secuencia para lograr la estrategia de control deseada.

Estos controladores cuentan también con funciones -matemáticas como suma, multiplicación, linearización, atra-sos.adelantos.etc. De aqui que sean controladores digitales configurables en los que no se necesitan hacer cambios de hardware para realizar todas sus funciones.

Particularmente cuando el microprocesador se aplica al control de válvulas, éste puede realizar funciones de control de posición, flujo, presión diferencial o nivel.

# 1.1.1 IMPORTANCIA DEL MICROPROCESADOR EN EL SISTEMA DE CONTROL

Además de las múltiples funciones que puede realizar el microprocesador, es necesario enfatizar que al uzarlo como controlador programable se tiene mucha versatilidad. Esto se debe, entre otras cosas, a que se pueden programar los -limites (puntos de ajuste) para las diferentes variables, en muchos casos se pueden añadir más funciones sin gran costo adicional, y se pueden manejar varios ciclos de control inde pendientes.

Si se compara un sistema basado en un microprocesa-dor y un sistema electrónico convencional se comprueba que no hay gran diferencia en el número de componentes. Sin em-bargo, ex más conveniente usar el sistema con microprocesador porque es más fácil de alterarse y proporciona mucha más información.

# 4.2 INTEREASES DEL MICROPROCESADOR CON LOS ELEMENTOS DE MEDICION Y CONTROL

Las interfases son dispositivos que sirven para en-lazar a los microprocesadores, tanto sistemas de medición --(sensores), como elementos de control(válvulas, motores, relevadores. etc).

El lenguaje digital del microprocesador debe ser "traducido" a la señal específica reconocida por los dispo-- gitivos de aplicación y viceversa.

"Especificamente la interfase debe realizar los puntos siguientes:

1.-Traducir la información proveniente  $d\phi$ . los  $di$ s-positivos de aplicación al sistema binario (usado por el microprocesador.

2.-Traducir la información proveniente del sistema de aplicación al lenguaje especial usado por el microproce-sador. :

3.-Limitar el voltaje que se envia al microprocesa-dor al rango de  $0$  a 5  $V_a$ 

4.-Sincronizar la información de los dispositivos -con la operación del microprocesador de modo que no se pierda.

5.-Azegurarse que toda la información proveniente -del microprocesador se ajuste a los requerimientos de los -dispositivos de aplicación y viceversa.

6.-Cuidar que el sistema de interfase sea eficiente, economico y confiable." (2)

En la fig 4.2) se puede ver el sistema básico de interfase. El sistema consiste de un bloque que traduce la información proveniente del microprocesador al sistema de apli cación. El otro bloque traduce la información proveniente -del dispositivo al microprocesador. Además, estos dos bloques pueden intercambiar información entre si.

(2) WIST Abund O. "Electronic Design of Microprocessor-based Instruments and Control Systems" MEIKSIN Z. H. Pagina 122 ED. Prentice-Hall, Inc. U.S.A.

#### 4.2.1 BUFFERS DE ENTRADA/SALIDA DEL MICROPROCESADOR

Estos bufferz fueron desarrollados para simplificar el intercambio de información entre los microprocesadores y otros dispositivos, ya que estos, por si solos, no tienen la lógica requerida. Se requiere un buffer de entrada/salida -para almacenar información, pudiendo incrementar la capací--. dad del microprocesador. El microprocesador sólo puede en--viar caracteres uno por uno. Los buffers, en cambio, pueden almacenar información para transmitirla después a los dispositivos externos, mientras que el microprocesador esté co-rriendo otro programa. Los buffers E/S también pueden alma-cenar señales de interrupción.

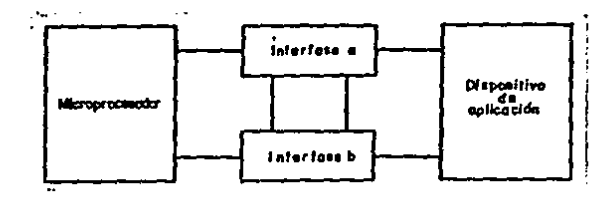

#### FIG 4.2 Sistema básico de interfase

## 1.2.2 INTEBFASES DE INFORMACION ANALOGICA

Para que el microprocesador pueda aceptar informa--ción de un termopar de un medidor de flujo, de prezión, o de otros dispositivos de salida analógica se requiere un conver tidor analógico-digital (ADC). Esto se debe a que el micro-procesador y su interfase sólo aceptan y transmiten información digital a un voltaje de 5 V.

"Por otro lado ze requiere una interfaze que transfiera las instrucciones digitales del microprocesador al -languaja da los actuadores del procaso, que es analógico. Para llevar a cabo esta función es necesario un convertidor digital-analógico (DAC).

La salida analógica del DAC puede ser un voltaje o una corriente. La entrada digital puede ser cualquier codico digital; el código más común es el binario, aunque se puede usar otro. Un numero binario con n'digitos, puede expresar números que, en forma decimal, van dezde cero hasta 2 -1.

Cada uno de estos números debe corresponder a un nivel de la señal analógica de la salida.

La mayoría de los DACs son de un diseño básico. Exis ten menos diferencias entre los DACs que entre los ADCs.

Para seleccionar un DAC, se requiere distinguir la forma de presentación de la entrada digital: esta puede darse como una sucesión de digitos en el tiempo (entrada serie) o como un número binario que presenta todos sus digitos al mizmo tiempo (entrada paralelo).

## 4.2.3 CONVERTIDORES DIGITAL ANALOGICO (DACS)

El convertidor disital analosico convierte un número binario en una señal analogica. Cada bit de este numero binario es azignado, de acuerdo a su pozición (desde el más) significativo hasta el menos significativo), a un voltaje de m una corriente determinada.El total de todas las corrientes de los bits encendidos se suma y se convierte a una señal de voltaje proporcional.

En la FIG 4.2.3a) se tiene el diagrama de un DAC de resistencias ponderadas. En él los bits de entrada llegan a las compuertas de los transistores de efecto de campo (FET).

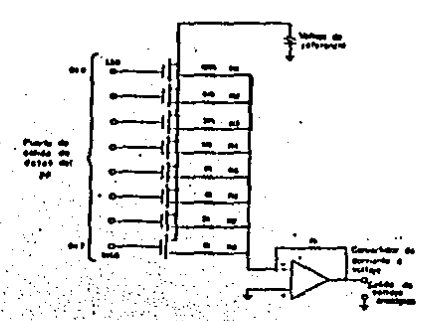

FIG 4.2.3 A) DAC de resistencias ponderadas

Un extremo de estos transistores (la fuente) está -conectado a un voltaje de referencia, y el otro extremo (el drenaje) está conectado a través de diferentes resistencias en las que su valor óhmico es el doble de la resistencia anterior. El valor de las resistencias se selecciona así para que la corriente de cada bit corresponda al valor de ese bit Por último, el otro lado de las resistencias forma un

nodo común de suma de corrientes, para que después estas úl· timas pasen al convertidor de corriente a voltaje.

A menudo se usa un arregio de resistencias más fácil de fabricar que el utilizado para el DAC de resistencias --ponderadas. Este arreglo, conocido como red R-2R, es el que le da el nombre al DAC, fig 4.2.3 b).

- Todos los DACs usan el mismo principio general de operación aunque lo pueden lograr de diferentes maneras.

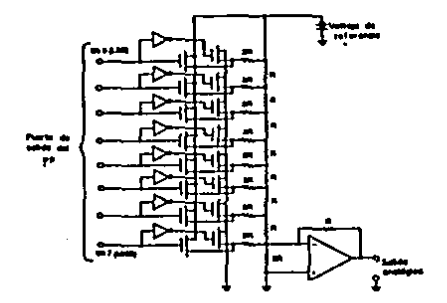

FIG 4.2.3 b) DAC con red R-2R

4.3 CONVERTIDORES ANALOGICO-DIGITAL (ADCS)

· Los cuatro tipos básicos de ADCs son: el ADC de in-tegración, el ADC de aproximaciones sucesivas, el ADC tipo contador y el ADC tipo paralelo.

#### 4.3.1 EL ADC DE ARROXIMACION SUCESIVA

El ADC de aproximación sucesíva es el más común. En este componente cada bit -comenzando desde el más significativo-- será comparado en forma analógica con el voltaje de entrada de la señal analógica. Si el voltaje analógico de -este bit es menor que el voltaje analógico aplicado como en-

trada. el valor de este bit es retenido para la salida digital y sumado al anterior o precedente. En el caso contrario: --voltaje del bit mayor al voltaje analogico aplicado-- el valor del bit se descarta. La conversión termina cuando los bits menos significativos han sido comparados. Puede haber tantas comparaciones como hay escalones digitales entre el valor del bit cero y el valor final. Por ejemplo hay un máximo de 256 escalones para un convertidor de 8 bits.

La salida de un ADC de aproximaciones sucesivas solo toma ocho pasos para completar cada conversion. Generalmente este tipo de convertidor es el más rápido. 4.3.2 EL ADC TIPO CONTADOR

El ADC tipo contador no es el más común porque su -su velocidad de conversión es algo lenta. Este tipo de con-vertidor genera una serie de numeros binarios digitales que se incrementan empezando desde cero con la ayuda de un con-tador digital y un reloj. Estos números digitales son convertidos por un DAC a un voltaje analógico que es comparado con el valor analógico que se está midiendo. Cuando estos dos -voltajes analósicos son iguales. un comparador detiene el -reloi'y la generación posterior de valores digitales más altos. El número presente en el contador digital cuando el reloj fue detenido es el equivalente digital del número analogico. Las variaciones del contador ADC son útiles para otros propósitos. Este ADC puede ser usado como un circuito muy estable de muestreo cambiando solamente la lógica de opera--

 $.54$ 

 $right.$ 

## 4.3.3 EL ADC DE INTEGRACION

Este tipo de convertidor es menos común que el ADC i de aproximación sucesiva por su lentitud. En la mayoría de los casos es utilizado en medidores digitales o aplicaciones similares por economico y porque es menos sensible al ruido que otros ADCs.

El ADC de integración tipo doble converzión utiliza una conversión indirecta del valor analogico. Para un periodo de tiempo determinado (T) el voltaje de entrada analógico es conectado a un amplificador integrador cargando su capa-citor de realimentación. Al final de este periodo, el integrador es conectado a un voltaje interno de referencia con polaridad inversa y se arranca un contador. Cuando la salida del integrador alcanza el valor cero se detiene al contador.

El conteo es proporcional al voltaje de entrada que es desplegado como un valor digital. La independencia del -ADC de doble conversión del valor del capacitor y de la frecuencia de reloj son ventajas con respecto al ADC de conversion simple. La integración reduce los ruidos de alta frecuencia y hace posible eliminar frecuencias múltiplos de i/T que causarian problemas en otros ADCs.

#### 4.3.4 EL ADC IIPO PARALELO

Este tipo de ADC es hasta ahora el más rápido de los convertidores pero también es el más caro. La circuiteria lógica digital es usada para calcular un valor de salída digital para cada entrada analógica. La velocidad de conver--sión depende del tiempo que les toma a las señales viajar a

través de las componentes usadas. El costo y complejidad se incrementan proporcionalmente de acuerdo al número de bits para el valor de salida digital. Este tipo de ADC se puede volver más práctico mientras más baje el costo de los CI^s.

# INTERFASE DEL MICROPROCESADOR CON LA VALVULA DE CONTROL LOS TRANSDUCTORES ELECTRONEUMATICOS

Para poder operar las válvulas accionadas por medio. de diafragma desde el microprocesador, es necesario conver-tir la señal electrica en una presión neumatica. Los trans-ductores electroneumáticos y posicionadores son dispositivos que sirven para realizar dicha función. En general el transductor electroneumático recibe una señal de 4 a 20 mA en corriente directa y la convierte a una señal neumatica proporcional para operar el actuador o el posicionador neumatico de una válvula.

En la figura 4.4 se observa el diagrama a bioques de un transductor electroneumatico tipico. Su funcionamiento se describe a continuacions

Una corriente da entrada pasa a través del amplifica dor sensor de corriente (1) ; donde es convertida a voltaje para compararse con la señal de retroalimentación del conver tidor de presión a voltaje (5). La diferencia de estos vol-tajes es el error, que una vez amplificado en 2 pasará al -convertidor de interfase electroneumatico (3). Este último producirá un cambio de presión para eliminar el error. El -cambio de presión es amplificado por un relevador neumático. (4), y su salida irá a la válvula de control. Esta salida también es detectada por el sensor de presión (5), y su sa-lida eléctrica es amplificada y retroalimentada en un lazo de control interno.

Comúnmente, la valvula de control requiere una señal
neumática en forma analógica para que pueda tener la función modulante. Esto último significa que la válvula pueda tomar posiciones intermedias entre "completamente cerrado y comple tamente abierto" para lograr un mejor control de la variable manipulada.

La señal neumática aplicada al actuador o al posicio nador determina el valor del flujo que debe circular a través de la válvula de control para que se pueda mantener un control optimo de una variable como temperatura, nivel, flujo o prezión.

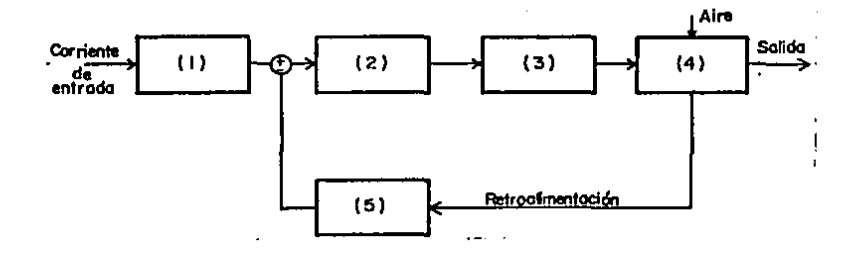

FIG 4.4) Diagrama a bloques del transductor electroneumático

El transductor requiere para su funcionamiento, alimentación de 11 y (para operación de 4 a 20 mA) y también -alimentación de aire a una presión de 20 psi con variaciones maximas aproximadas del 10%.

CAPITULO Y

## LA APLICACION DEL SDK185 COMO CONTROLADOR DE VALVULAS

LA APLICACION DEL SDK-85 A UN SISTEMA DE CONTROL DE PROCESOS En los capítulos anteriores se han establecido los elementos necesarios que intervienen en el desarrollo da este proyecto. Estos incluyen desda el microprocesador con sus caracteristicas, sus funciones en un sistema de control, el control de procesos. las valvulas de control. hasta las interfases requeridas entre ambos.

 $E1$  proposito de este capitulo es demostrar la implementación del microprocesador en un sistema de control sen-cillo en el que la valvula es sobernada por dicho micropro-cesador. Como se mencionó, el microprocesador puede controlar no solo un lazo de control sino hasta varios de ellos.

El hecho de que solo se trabaje un lazo sencillo no implica que se pierda generalidad en la demostración. Hay y que recordar que lo que se pretende establecer es que con la interfaxe adecuada, el microprocesador realiza el control de: la válvula y que merece esta aplicación por sus caracteris-ticas.

Se puede aplicar un sistema especificamente diseñado para una necesidad de control en particular. Sin embargo con el SDK-85 se tiene mas versatilidad por ser un sistema de -propósito general. Además de este modo se la puede dar más importancia al desarrollo de las interfases requeridas entre el microprocesador, los sensores y las válvulas de control y no se pierda tiempo en el desarrollo de un sistema propio que seria tema para otra tesis.

#### 5.1 CARACTERISIICAS DEL SISTEMA DE DISENO SDK-85

El SDK-85 es un kit de diseño con un microprocasador 8085 que además cuenta con teclado, display, memoria RAM ---(1/4 K byte), memoria ROM (2 Kbytes), puertos de entrada / salida programables, timer y algunas otras caracteristicas que lo hacen muy apto para aplicarlo al control de procesos. Todos los componentes del sistema SDK-85 están mon-tados en una tableta de circuito imprezo que cuenta con un area da expansión donde se pueden agregar los componentes -necesarios para el desarrollo de provectos como en este caso el controlador programable de valvulas.

#### 5.2 DESCRIPCION FUNCIONAL DEL MICROPROCESADOR 8005

El 8085 es un procesador central paralelo de 8 bits que requiere un voltaje de alimentación de +5 V. Tiene capacidad de direccionamiento de 64 Kbytes de memoria. Su velo-cidad básica es de 3 MHz superando la de su predecesor el --8080. Su diseño le permite trabajar en configuración básica con solo 3 componentes: La CPU (8085), Una memoria RAM/I/O -(8155) y una ROM (8355).

El 8085 tiene doce registros direccionables de 8 -bits. Cuatro de ellos pueden funcionar como dos registros pares de 16 bits. Los otros seis pueden ser usados indistintamente como registros sencillos de 8 bits o registros pares de 16 bits.

#### Lor registros del 8085 zon los riguientes:

Registro Mnemonico Capacidad Acumulador. ∴ACC∵o A∴ 8 bits.  $\mathbb{R}$ PC $\mathbb{R}$ dirección de Contador de **Programa** 16 bits

BC, DE, HL 6 sencillos de Registros de 8 bits o 3 doproposito generali apuntador de datos: bles de 16

Apúntador de stack ∴ SP dirección de 16 bits

 $\log \mathbf{F}$ Registro de Banderas 5 banderas er 8 bits

El 8085A utiliza un canal de datos multiplexado. La dirección está dividida entre los 8 bits mas significativos en el canal de dirección y los 8 bits menos significativos en el canal de datos y dirección. El 8085 también proporciona lineas de entrada y salida de datos seriales (SID y SOD) para lograr una interfase serie sencilla.

Como adición a estas características, el 8085 tiene 3. Interrupciones mascarillables (programables) : RST 5.5, --RST 6.5 y RST 7.5 y además una no mascarillable llamada TRAP.

Las tres interrupciones mascarillables ocasionan la ejecución interna del RESTART. (guardando el contador de --programa en el stack y saltando a la dirección del RESTART) si las interrupciones estan habilitadas. Para mayores deta-lles de funcionamiento del up 8085 consultar el APENDICE A.

#### 5.3 SIMULADORES DE PROCESOS :

. La simulación de procesos tiene un amplio uso dentro de los procesos existentes. Sus aplicaciones tipicas inclu-yen el aíslamiento de resultados erróneos y de esfuerzos imprevistos en el equipo, así como la optimización de los procesos. Se puede emular un proceso completo para proporcionar entrenamiento a nuevos operadores o para establecer una nueva secuencia o fórmula. Lo anterior puede incluír entrena--miento para un proceso específico de operación, simulando -emergencias como reacciones fuera de control para enseñar al operador la mejor forma de manejar estas situaciones.

El entrenamiento se establece en pequeña escala simplemente simulando el tiempo muerto y un atraso de primer o segundo orden con el propósito de mostrar cómo sintonizar -los parámetros del controlador y para conocer la respuesta del proceso.

#### 5.4 COMPONENIES QUE SE AMADEN AL MICROPROCESADOR PARA

#### ESIABLECER EL SISTEMA DE CONTROL

El sistema de control aquí propuesto cuenta con los elementos necesarios para poder manejar y procesar señales analógicaz con un rango entre 0 y 5 V. Estas señales pueden representar variables como temperatura, presión, flujo o nivel. Si los sensores de las variables no entregan una señal en el rango de voltaje mencionado, ésta se tiene que adecuar por medio de amplificadores. Comparadores o convertidores de corriente a voltaje de modo que el ADC pueda trabajar con un .<br>rango adecuado de la señal de entrada.

Los componentes principales que se adicionan para formar el sistema de control son los convertidores analogico digital (ADC) y el digital analogico (DAC).

La conversión analógica-digital es realizada por el sistema de adquisición de datos ADC 0817 de National Semi--conductor. Dispositivo que tiene un convertidor analógico -digital de 8 bits, multiplexador de 16 canales y lógica de control compatible con microprocesadores. Su tecnica de conversión funciona por aproximaciones sucesivas. El multiplexa dor puede accesar directamente cualquiera de las 16 señales analdoicas de entrada al seleccionarse por una dirección de 4 bits en las terminales ADD A. ADD B. ADD C Y ADD D.

Gracias al multiplexador se pueden monitorear 16 variables con el mismo ADC de modo que si tambien se incluye un multiplexador a la salida (después del DAC) se puede llegar agstablecer el control de hasta 16 lazos sencillos.

Para fines de demostración de los programas de con-trol se maneja una sola entrada, sin embargo se pueden in--cluir las variaciones correspondientes dentro de estos pro-gramas para formar un control multivariable.

El ADC requiere Para su funcionamiento una señal de reloj de aproximadamente 500 KHz. Dicha señal es proporcio-nada por un inversor que funciona como oscilador Schmitt --trigger. El voltaje de alimentación y referencia es de 5 --volts de modo que el convertidor .por ser de 8 bits, maneja 256 niveles de aproximadamente 20 mV.

La figura No. 5.4 a muestra los diagramas de tiempo

para el ADC. En primer lugar se envia al multiplexador la di rección de la señal que se desea procesar. Despues de 0.5 ms se manda la señal ALE y por ultimo 2.5 useg mas tarde la se-Mal de arranque de conversion sube y baja y también la señal ALE baja.

Finalmente cuando el ADC manda la señal de fin de conversion (EOC) los datos se pueden leer a traves de un **Puerto** 

De acuerdo a lo establecido en el capítulo 4, para -enlazar el microprocesador a la valvula de control es nace-sario contar con un convertidor digital analogico (DAC) y un transductor electroneumatico. Este último elemento permite además que la válvula sea modulante.

Debido a que la señal de salida del DAC es de voltaje (rango de 0 a 5V) y la entrada al transductor debe ser de 4 a 20 mA en corriente directa, es necesario adecuar estas dos señales. Para lograr esto se requiere un acondicionador de señales. De tal modo que el diagrama a bloques de la interfa ze con la válvula queda como se ilustra en la fic 5.4 b.

El DAC, a diferencia del ADC, no requiere señales de de control para realizar la conversion; bastara con enviarle los bits de entrada para que se obtenga la salida analogica Awa Ujid correspondiente.

El DAC seleccionado es el DAC 0808 (National Semicon ductor) de 8 bits, con red de resistencias R-2R, bajo consumo y que requiere voltajes de alimentación de +5 y -15 volts Este convertidor es de interfase directa con niveles

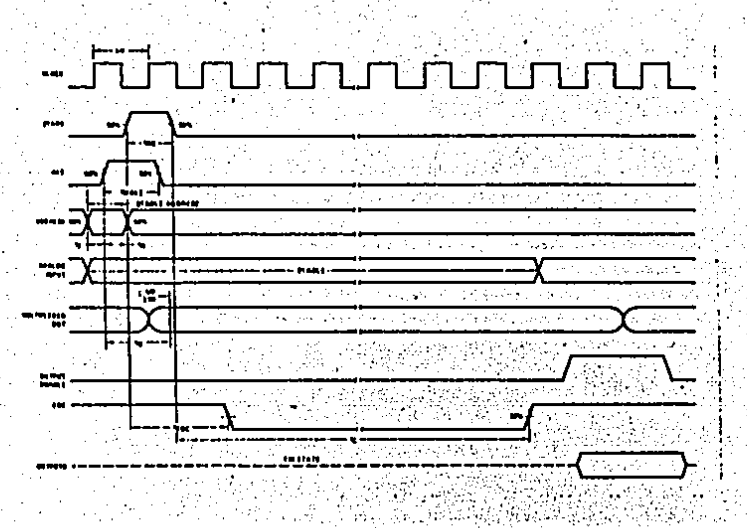

Diagramas de secuenciación del convertidor  $FIG 5.4(a)$ analogico-digital ADC 0817

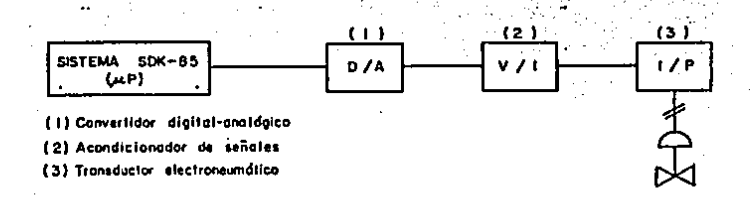

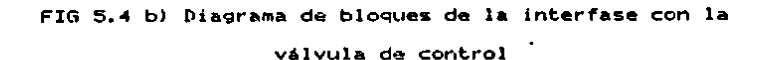

logicos TTL, DTL o CMOS. En la figura 5.4 c se muestra el diagrama de conexiones de los componentes que se añaden al sistema SDK-85 para formar el controlador programable. 5.5 PROGRAMAS DE CONIROL DEL MCS-85

Una computadora --sin importar que tan sofisticada sea-- solo puede hacer lo que se le marca que haga por medio de un programa. Un programa es una secuencia de instruccio-nes y cada una de estas instrucciones es reconocida por la computadora. Cada instrucción hace que la computadora ejecute una operación.

Una vez que un programa es almacenado en la memoria y queda accesible a la CPU, se puede correr la misma secuen-. Cia de instrucciones las veces que sean para resolver el miz mo problema o para hacer la mizma función.

El juego de instrucciones al que responde una CPU -como la 8085 está predaterminado y fijado en el diseño del chip. El microprocesador 8085 posee un grupo de instruccio-nes que mueven datos entre registros, entre un registro y -memoria y entre un registro y un puerto de entrada/salida.

También tiene instrucciones lógicas v aritméticas. instrucciones de transferencia condicional e incondicional y por último instrucciones de control. La CPU reconoce estas instrucciones sólo cuando están codificadas en forma binaria. A continuación se presentan los diagramas de flujo y los programas para formar un controlador programable con el sistema SDK-85. El primer programa simula un controlador con un algoritmo on-off, el segundo reproduce un controlador de

66.

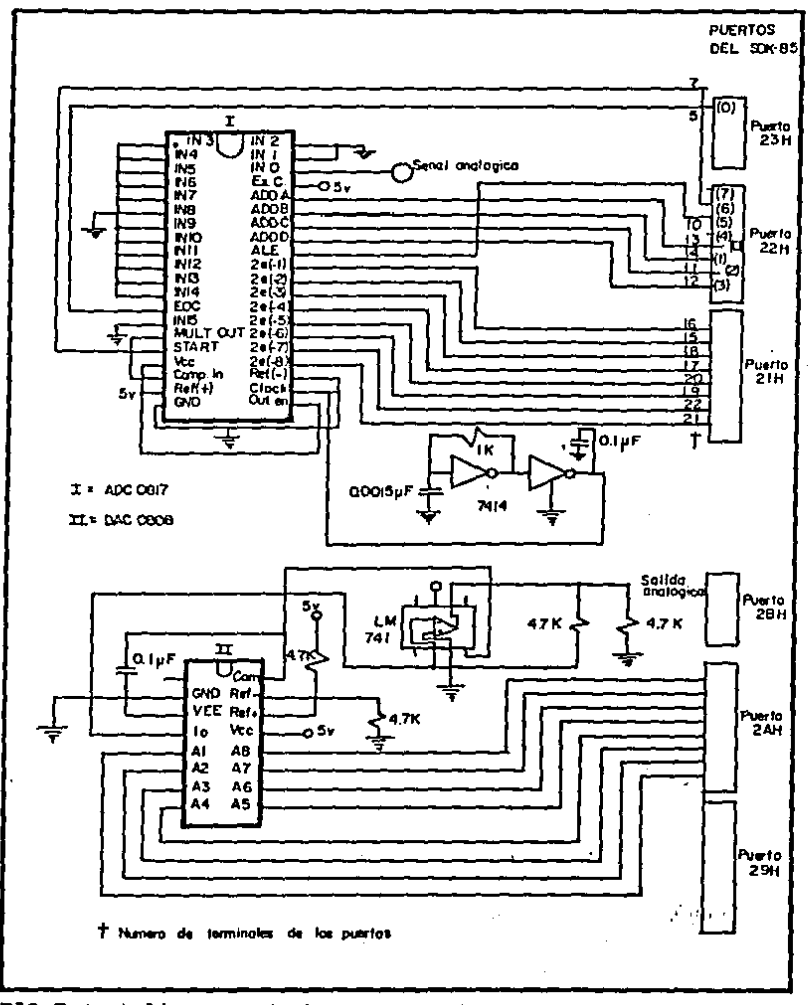

FIG 5.4 c) Diagrama de los componentes que se añaden al sistema SDK-85 para formar el controlador programable

J.

algoritmo proporcional. Posteriormente se propone para los dos modos de control un ejemplo de aplicación, es decir, un sistema en el que se puedan implementar.

5.5.1 PROGRAMA CON ALGORIIMO DE CONTROL ON-OFF

Con los componentes añadidos al microprocesador (ADC y DAC) se puede crear un programa que maneje un algoritmo on off. Este tipo de control se logra de la siguiente manera:

El microprocesador monitorea a la variable de proceso (temperatura, flujo, presión, etc.) a través del ADC: una vez que el ADC convierte la señal de la variable a pulsos -digitales, al microprocesador registra estos pulsos. Después los compara contra el valor de referencia o punto de ajuste.

Después de hacer esta comparación para encontrar el error (diferencia entre la variable de proceso y el punto de ajuste) el microprocesador determina si el error es positivo o negativo. Posteriormente el microprocesador define si la variable de proceso cae dentro o fuera de la llamada zona -neutral, fig 5.5.1). Si la variable cae fuera de dicha zona se realizará la acción correctiva, es decir, se abrirá o cerrará la válvula de control dependiendo si la desviación fue negativa o poritiva.

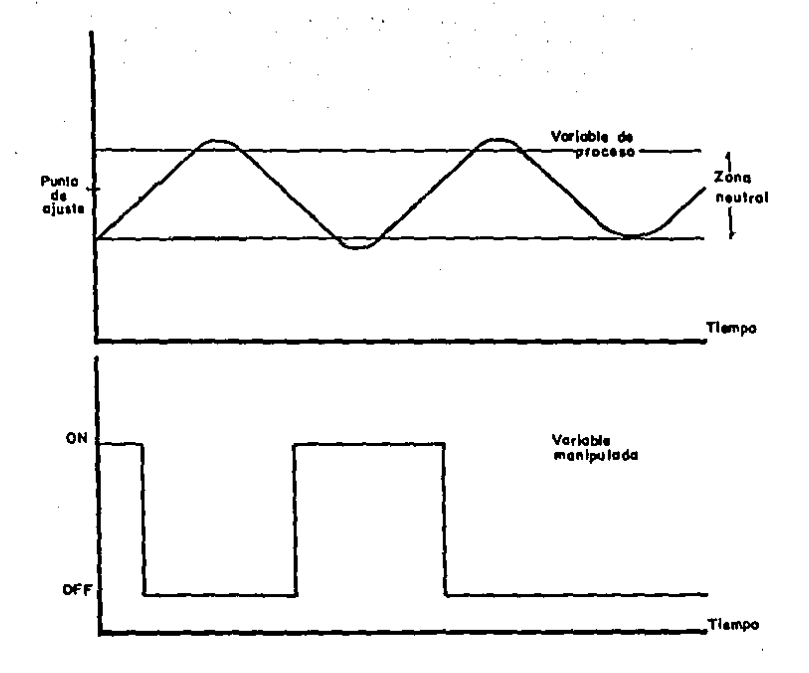

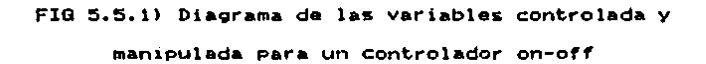

S.S.1.1 Diagrama de fluio del erograma de control on-off En el siguiente diagrama se establecen en secuencia las acciones que se deben realizar para ejecutar el programa de control on-off.

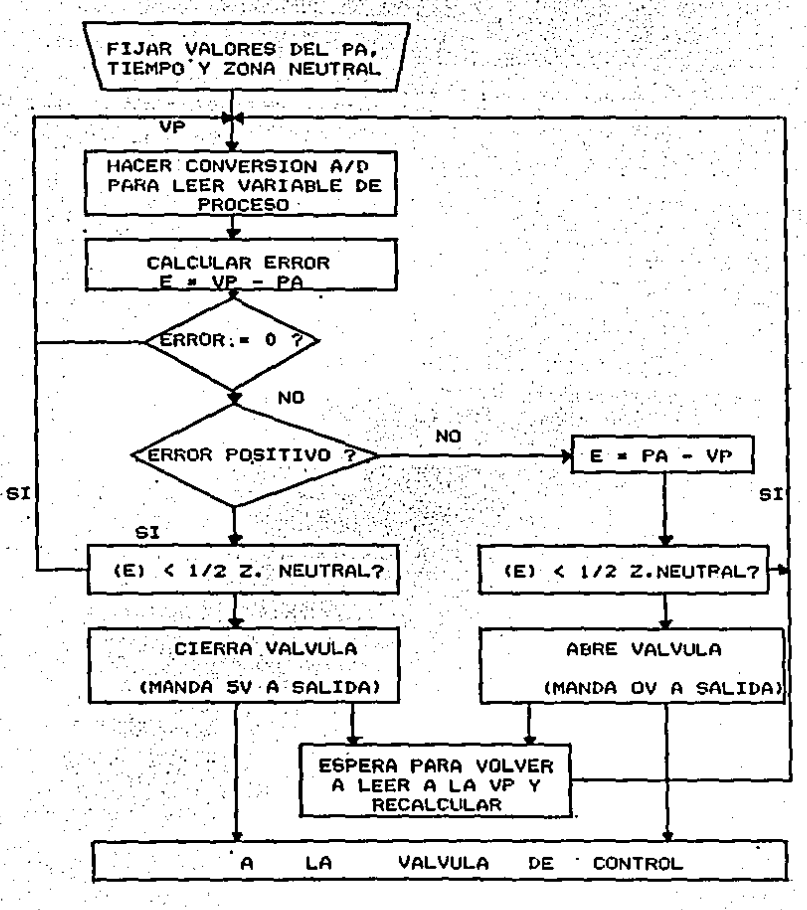

70:

## 5.5.1.2 Programa de control ontoff codificado en lenguaje

#### ensamblador

Este programa está elaborado para correr en un sistema INTEL SDK-85. Para observar su funcionamiento la variable de proceso puede ser representada por una señal senoidal de muy baja frecuencia (menos de 5 Hz) con un rangó de 0 a -5V. Al ir cambiando la señal de entrada, el microprocesador irá tomando las acciones correctivas necesarias enviando pul sos de 1 o 0 lógico para abrir o cerrar la válvula. De este modo tratará de corregir las desviaciones de la variable de proceso.

COMENTARIOS

#### PROGRAMA CON ALGORITMO DE CONTROL ON-OFF

ENSAMBLE ETTOUFTAS MNEMONICOS

DIR.

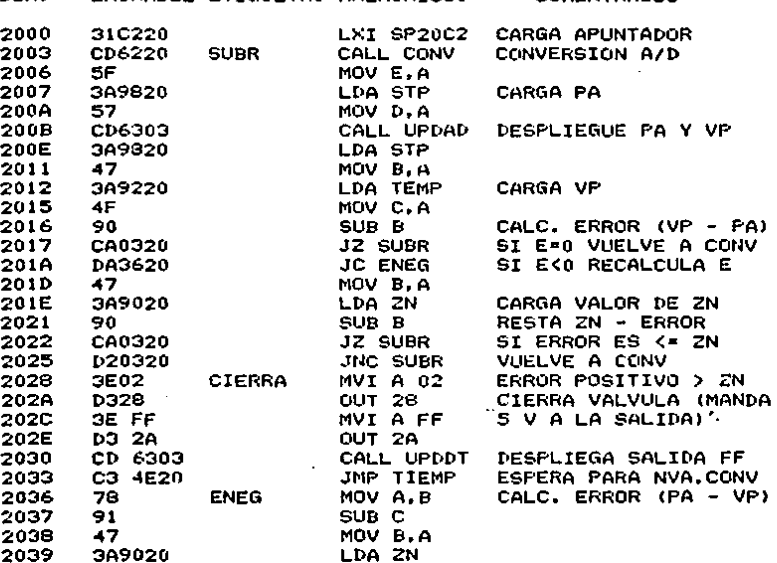

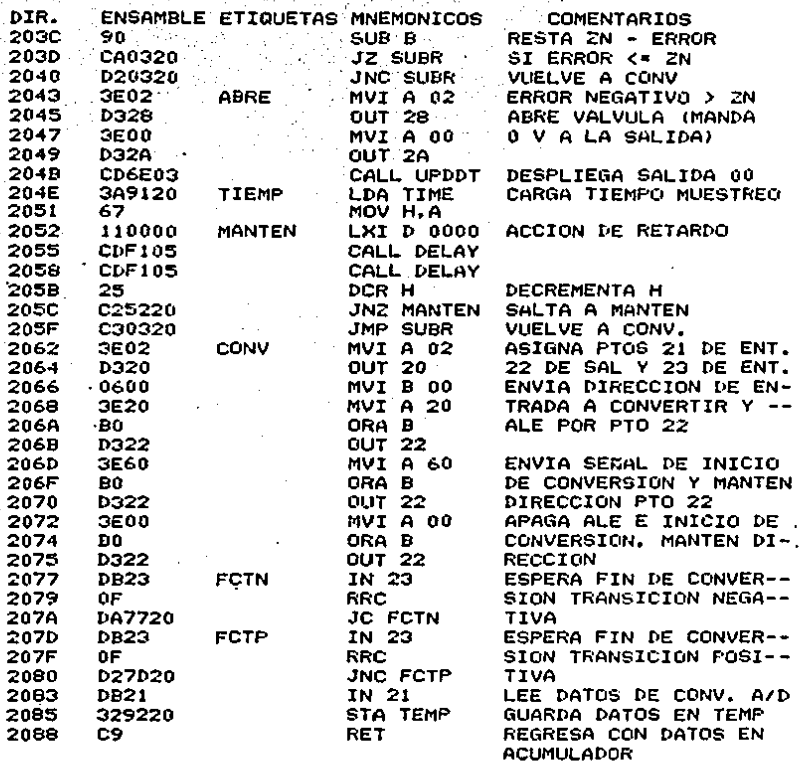

DIRECCIONES DONDE SE GUARDAN PARAMETROS DEL PROGRAMA DE CONTROL. 2090 = ZN ( ZONA NEUTRAL ) 2091 = TIME ( PERIODICIDAD DE MUESTREO Y ANCHO DE PULSO ) 2092 \* TEMP ( VARIABLE DE PROCESO P.EJ. TEMPERATURA)  $2098 = STP$  (PUNTO DE AJUSTE)

5.5.1.3 Funcionamiento del programa de control on-off

Este programa está formado por subrutinas y bloques ~ de transferencia que al trabajar encadenados realizan la simulación de un controlador on-off. Los parámetros como el 1punto de ajuste, periodicidad del muestreo y zona neutral de ben almacenarse antes de correr al programa en las localidades de memoria correspondientes.

. La primera subrutina (CONV) se encarga de manejar el ADC enviando y recibiendo señales de este dispositivo para realizar la conversión de la variable de entrada a la forma digital. Dantro de esta subrutina se inicializan los puertos A y C como entradas y el puerto B como salida. Se utiliza al registro B para señalar la dirección de la entrada que se va a procesar (1). Las señales que se envian para controlar al ADC son las que se mencionaron en el inciso 5.4: dirección de la señal a convertir. ALE, y arranque de conversión. 5.5.2 PROGRAMA DE CONIROL CON ALGORIIMO DE CONIROL

#### *EROPORCIONAL*

Una utilización más completa de los convertidores ana lógico-digital y digital analógico se logra al implementar el modo de control continuo básico, que ex el control propor cional. Como se explicó en el capitulo 2, en este modo de -control la salida es proporcional al error que se presenta y su algoritmo es:  $V = K + E + M$ .

Para realizar este tipo de control, el microprocesa-dor detecta a la variable en cuestión por medio del ADC que a su vez está conectado al elemento sensor correspondiente.

(I) En el programa aquí propuesto se maneja la entrada cero, sin embargo, se puede seleccionar cualquiera de las otras 15 entradas por medio del multiplexador, variando el contenido del registro B.

El convertidor A/D envia al microprocesador la señal dicital correspondiente para calcular la diferencia entre la variable de proceso v el punto de referencia (calculo del error). Después de hacer la diferencia el microprocesador de-Tine si el error es positivo o negativo. Si el error es posi tivo, éste se multiplica por una constante K y al resultado se le suma el valor de una constante M. Estas constantes se definen antes de correr el programa. El valor resultante de las operaciones (V), saldra a través de un puerto conectado al DAC, y este convertidor enviará la señal analógica que -actuará la válvula de control. En caso de que el error resul te negativo. Aste se recalcula como positivo, se multiplica por K y al producto se le resta el valor de M. El valor de V también llega al DAC para que la válvula pueda recibirio como señal analógica.

#### $5.5.2.1$ Diagrama de flujo del programa de control

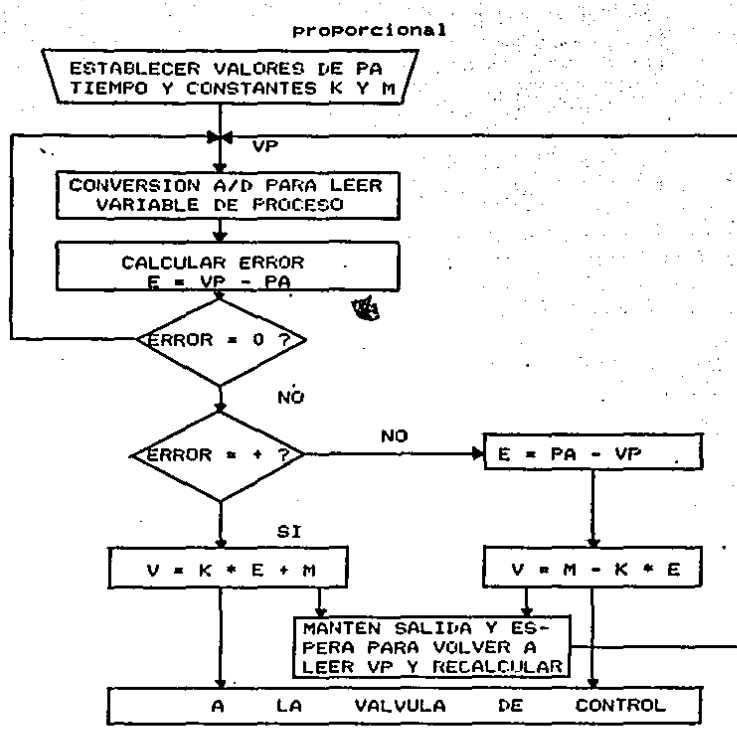

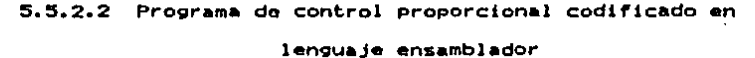

Para este programa se deben considerar las mismas indicaciones que se dieron en el programa de control on-off. PROGRAMA CON ALGORITMO DE CONTROL PROPORCIONAL

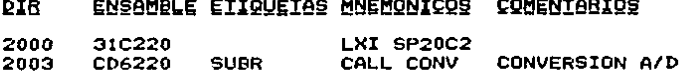

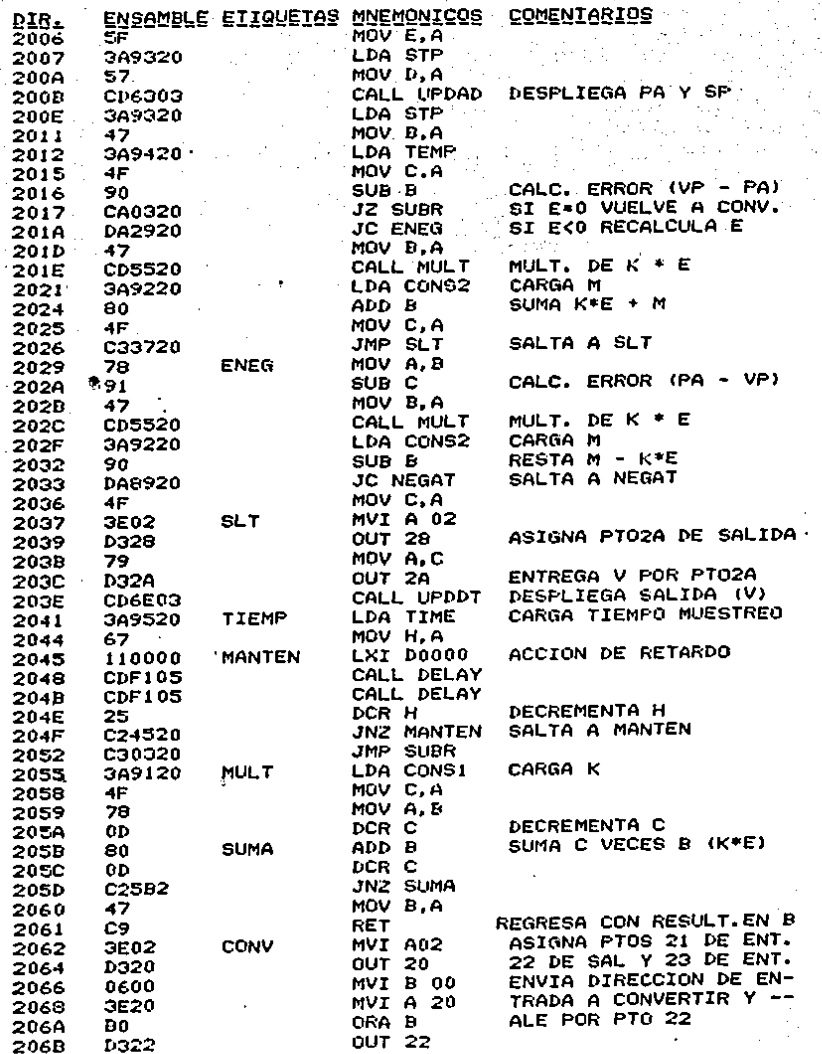

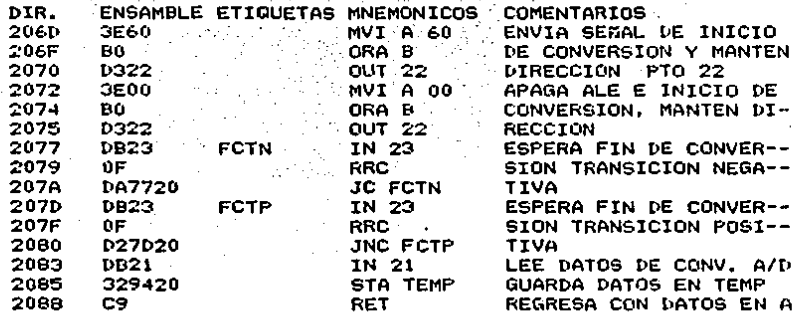

DESPLIEGUE CUANDO HAY SALIDA NEGATIVA (VKO)

 $\gamma_{112}^{\rm SM}$ 

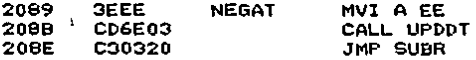

DIRECCIONES DONDE SE GUARDAN PARAMETROS DEL PROGRAMA DE **CONTROL** 

2091 = CONS1 (CONSTANTE K) 2092 = CONS2 (CONSTANTE M) 2093 = STP (PUNTO DE AJUSTE (PA)) 2094 = TEMP (VARIABLE DE PROCESO) 2095 = TIME (PERIODICIDAD DE MUESTREO Y ANCHO DE PULSO)

5.5.2.3 Euncionamiento del programa de control proporcional

Este programa, al igual que el del algoritmo on-off, trabaja con varias subrutinas que funcionan en conjunto. Antes de correr el programa se introducen las constantes K y M y el punto de ajuste en las localidades de memoria asignadas para estos valores.

La primera subrutina (CONV) trabaja exactamente igual que en el programa de control on-off. El valor digital resul tante de esta conversión se despliega junto con el PA en la zona de dirección del display. Posteriormente se calcula el error como ya se explicó en el punto anterior (restando a la

 $77<sub>1</sub>$ 

variable el valor del PA). Si el error es positivo se realiza la multiplicación (K\*E) con la ayuda de la subrutina de multiplicación (MULT). Esta subrutina funciona por medio del sumas sucesivas. Al regresar de esta subrutina el producto -K\*E ze le suma a la constante M.S. por el contrario el error ez negativo, el bloque con la etiqueta ENEG calcula el error en valor absoluto y obtiene la salida M - K\*E. Si esta salida es negativa, se despliega un mensaje "EE" en la zona de datos del display advirtiendo que se deben usar otros valo-res para las constantes K y/o M. Los resultados de las opera ciones mencionadas -- ya sea K\*E + M 6 M - K\*E -- saldrán a través del puerto 2A con la ayuda del bloque SLT que además despliega en la zona de datos del display el valor de la san lida (V) fig. 5.5.2.1). De este modo se puede analizar la -acción correctiva que va tomando el microprocesador de acuer do a la señal de salida analógica presente en el DAC.

Existe otro bloque (MANTEN) que marca la velocidad de muestreo de la variable y el ancho de pulso del mismo modo que en el programa on-off.

5.6 APLICACION DE LOS CONTROLADORES ON-OFF Y PROPORCIONAL

Una vez establecida la interfase entre los elementos sensores y las válvulas de control con el microprocesador y utilizando los programas de control desarrollados se pueden implementar los controladores a un proceso sencillo.

Como ejemplo de aplicación se propone un sistema controlador de nivel para un generador de vapor FIG 5.6.1). En este caso el nivel es una variable de proceso importante. Un

78.

# ESTA TESIS NO DEBE<br>SALIR DE LA BIBLIOTECA

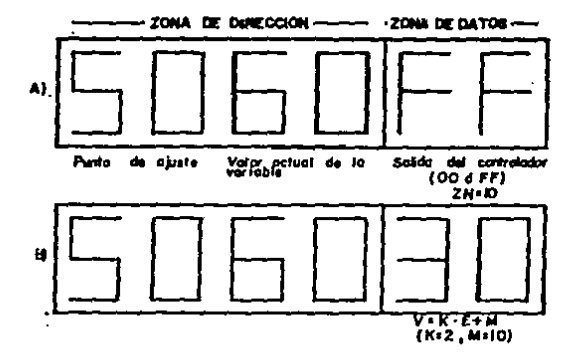

FIG 5.5.2.1 ) Despliegue de los parámetros de control en el sistema SDK-85: a) para el controlador on-off para el controlador proporcional ых

incremento en el nivel de agua puede ocasionar la producción de vapor fuera de expecificaciones y, por otro lado, un bajo nivel de agua puede hacer que se dañen los tubos del generador de vapor.

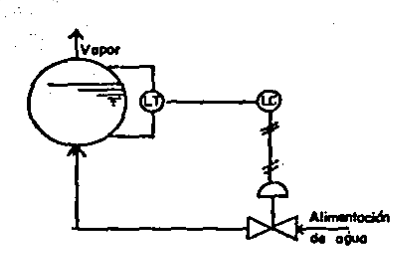

FIG 5.6.1. Sistema controlador de nivel de un generador deflyapor

Al utilizar algún sensor de nivel del tipo fuerza. presión, eléctrico, etc. el transductor correspondiente ge-nera una señal de salida analógica proporcional al cambio de nivel. Esta señal generalmente es de 4 a 20 mA o de 10 a 50 mA por lo que es necesario adecuarla al rango de voltaje del ADC (0 a 5 V). El ADC convierte la señal de nivel a una se--Mal digital que pueda ser leida por el microprocesador. Este último manda pulsos a su puerto de salida que pazan a la for ma analógica por medio del DAC. La señal analógica que entre ga el DAC (0 a 5V) se convierte a una corriente (4 a 20 mA) por medio del convertidor de voltaje a corriente... Esta señal analógica excitará al transductor electroneumático que gobernará la pozición de la válvula de control.

Por ultimo la valvula maneja la variable manipulada (flujo de alimentación de agua) para así establecer el con-trol de nivel. El diagrama a bloques de este sistema basado en un microprocesador se ve en la fig.  $5.6.2.$ 

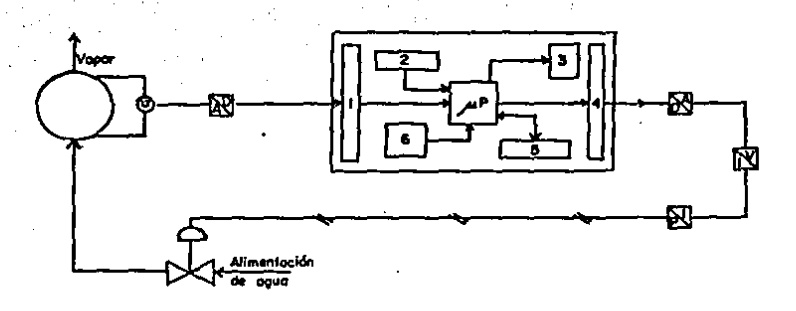

1.-Puerto de entrada 2.-Timer 3.-Display

4.-Puerto de salida 5.-Memoria 6.-Teclado

FIG 5.6.2) Sistema de control de nivel basado en un

#### microprocesador

Los valores del punto de ajuste, zona neutral y tiempo de muestreo se introducen con el teclado. El punto de --ajuste. la variable (nivel) y la salida que envía el micro-procesador a la válvula se pueden observar continuamente en el display como ya se indicó en la fig. 5.5.2.1).

CONCLUSIONES Y RECOMENDACIONES.

Cuando se piensa aplicar el microprocesador a un --dispositivo en un sistema de control es necesario entender el problema que se quiere resolver. Esto implica analizar -las caracteristicas y el desempeño del dispositivo.

También hay que considerar las restricciones de la implementación tales como los tipos y niveles de las señales o como las limitaciones de la programación. Además es muy -importante establecer que funciones requiere el sistema para su control y cuales de estas funciones puede proveer el mi-croprocesador al implementarse. Después se debe plantear un modelo de solución explicando los medios de control.

En base a todo lo anterior se determina si se justifica aplicar el microprocesador. Una vez que se analiza y se concluye que un microprocesador se puede aplicar para el --control de un dispositivo, es muy importante desarrollar la interfase adecuada entre ambos. Este punto es fundamental y de él depende que se logre el control afectivo que se está buscando.

En el campo del control de procesos las variables -manejadas zon analógicas. Sin embargo, para muchos problemas de control --como el de control de valvulas-- la representación digital es la mejor forma de describir y manejar dichas variables.

Al ser el microprocesador un circuito integrado de producción masiva y de proposito general, supera a los con-troladores analógicos de componentes discretos en aspectos -

como su costo, funcionalidad, flexibilidad, confiabilidad v vida Gtil.

Se puede concluir que las ventajas más importantes del microprocesador sont?

> \* Capacidad para programarse cada vez que se req ra sin tener que realambrar.

Precisión y alta inmunidad al ruido.

\* Habilidad para responder rapidamente y con menos -

oscilaciones a las perturbaciones del proceso.

\* Facilidad para conectarse a computadoras centrales Cuando se utilizan varios microprocesadores para --controlar sendos lazos de control. todos deben coordinarse -Para alcanzar la optimización de un proceso. Esto se logra por medio de una computadora central que supervise los lazos de control sencilios. Particularmente el microprocesador --aplicado en este proyecto (el SDK-85) posee dos terminales llamadas SID y SOD (entrada y salida de datos en serie, respectivamente) a través de las que se puede comunicar con una computadora.

La consecuencia primordial de implementar el micro-procesador a un gistema o proceso es que se logra la automatización y la optimización del mismo.

Actualmente es necesario lograr una alta calidad en la fabricación de productos, principalmente si se piensa en la exportación ya que el mercado mundial está muy competido y demanda productos de altos estándares de calidad.

Para alcanzar un control de calidad efectivo es ne--Cesario en primer lugar hacer que la producción quede dentro de un estandar. Una vez hecho esto, es mas sencillo mover dicho estandar para aumentar la calidad. El control automa-tico basado en el microprocesador es una herramienta que --auxilia para lograr el estandar buscado en la calidad.

Ya se ha discutido el tema de como lograr el control automático de válvulas dentro de un proceso o planta. Todo esto se ha manejado desde un aspecto tecnico planteando las ventajas que representa en cuanto a eficiencia, seguridad y costo.

El aspecto que no se ha mencionado es el factor hu-mano. Como es de suponerse, implementar el control automatíco en una planta implica el desplazamiento de personal.

Esto es una consecuencia que se debe tomar muy en -cuenta. En nuestro país es muy necesario crear empleos y no por el contrario, despedir personal. Es importante aclarar que el hecho de automatizar una planta no tiene por qué ocazionar un despido masivo de personal operativo. Si se encauza adecuadamente esta situación, se puede capacitar al per-al personal aparentemente no "requerido" para desempeñar tareas más elaboradas. Por ejemplo la programación de los equi pos, el mantenimiento de los mismos y el manejo de la estadistica o supervisión del proceso. El despido mazivo de personal es muy perjudicial, así que la capacitación a los empleados es una solución viable en el caso de la automatiza-ción de plantas yà existentes.

84'

Por lo tanto, la implementación del microprocesador para formar un sistema de control automatico no solo depende de factores técnicos, sino también de otros factores como el humano y el económico.

En el aspecto tecnico, el exito de la aplicación del microprocesador como controlador de válvulas, está determi-nado por la selección de una interfase adecuada y también -estará en función de la programación eficaz del microproce-sador.

### GLOSARIO TECNICO INGLES-ESPAÑOL

ALE Habilitador del latch de dirección. Pulso que --Permite la captación de las señales de dirección

> Digito binario que es la unidad de capacidad de almacenamiento. Equivale a un uno o cero lógico.

**BUFFER** Dispositivo en el que se almacenan los datos tem poralmente mientras se transmite la información de un dispositivo a otro. Se usa para compensar la diferencia en el flujo de datos o en el tiempo de ocurrencia de eventos.

**BYTE** 

**BIT** 

Grupo de digitos binarios adyacentes que se trabajan en conjunto. Generalmente denota un grupo de 8 bits.

CARRY

Carácter o caracteres binarios producidos en conexión con una operación aritmética.

CHIP **CPU**  Circuito integrado.

Habilitar, activar.

Unidad central de proceso o microprocesador. El microprocesador es un C.I. de alta escala de integración que puede ejecutar operaciones lógicas, aritméticas y controlar dispositivos de en-.. trada/salida a una velocidad muy grande. Los microprocesadores varian en poder y capacidad, deg de el más simple --capaz de manejar la aritmética de una calculadora-- hasta circuitos que emulan las funciones de unidades de proceso de mi-nicomputadoras.

Direccionamiento directo de memoria. Técnica usa da para transferir datos directamente de la mem<u>o</u> ria en masa y de otros dispositivos externos a la memoria RAM usando los canales de datos y dirección sin hecesidad de utilizar la CPU.

**DISPLAY** 

**DMA** 

Dispositivo electrónico usado para desplegar datos.

**ENABLE** 

EPROM

Memoria estática que puede ser programada, borra da y reprogramada por el usuario. Para borrarla se utiliza luz ultravioleta que se aplica atra-vés de una ventana que tiene el dispositivo de memoria.

**FIRMWARE** 

Microprogramación cableada. Hardware que contiene un programa de computadora y datos que no pug den zer cambiados por el usuario.

Los programas de computadora y datos contenidos en firmware estan clasificados como software: la circuiteria que contiene el programa de computa-. dora y los datos están clasificados como hardwa-. re.

FLIP-FLOP Los flip-flops son circuitos biestables que tienen la característica de recordar. Biestables -zignifica que su salida puede hacerse pasar de un estado estable al otro por la aplicación de un pulso apropiado.

**HARDWARE** Este término designa lo que es material en el -computador, es decir, toda la circuitería para el procesamiento de datos.

> Equipo para aprendizaje y capacitación que cuenta con caracteristicas que permiten armar y de-sarrollar proyectos electrónicos.

**LATCH:** Elemento enganchador. Elemento de memoria cons-tituido por dos operadores AND e inversores re-troacoplados.

ON-OFF Encendido-apagado.

Primer byte de una instrucción con el que la CPU OPCODE identifica la instrucción que va a ejecutar.

RAM

KIT -

ula j

Memoria de acceso aleatorio. Llamada así porque cualquier celda en la memoria puede ser leida o. escrita en aproximadamente el mismo tiempo. Esta . memoria es de lectura y excritura.

RESTART

Reestablecimiento de la ejecución de una subru-tina usando los datos almacenados en un punto de referencia. Se usa para sacar al microprocesador del programa y regresar al sistema operativo.

**ROM** 

Memoria sólo de lectura en la que no se puede -escribir. Se usa como la parte de la memoria que nunca cambia. Trabajan programas con un modelo específico que se establece por medio de un proceso conocido como mascarilleo.

SID. Terminal de entrada de datos en serie.

**SOD** Terminal de salida de datos en serie.

**SOFTWARE** Analisis, lenguajes, programas de computación y documentación asociada para la operación de un zistema de computadora.

Instrucción del microprocesador con la que se al macena el contenido del acumulador en una dirección de memoria especificada.

**STACK** 

STA

Memoria de retención temporal en la cual los ele mentos de información egresan en orden inverso al de ingreso, es decir, la ultima entrada es la primera salida.

**STATUS** 

Estado, condición o circunstancias de servicio.

**TIMER** 

Circuito que acepta una frecuencia de entrada y que, dependiendo de un bit que se le envie, en-treça una determinada frecuencia de salida. Este circuito emita impulsos de sincronización.

#### **APENDICE A**

#### CARACTERISTICAS DE FUNCIONAMIENTO DEL 8085

El 8085 es un microprocesador de 8 bits de propósito general muy efectivo en sistemas pequeños por sus bajos re-querimientos de hardware adicional. En el 8085 están contenidas las funciones de generación de pulsos. control de los canales del sistema y selección de prioridad de interrupciones en adición a la ejecución del juego de instrucciones. (Apendice B).

El 8085 transfiere los datos a un canal bidireccional de 8 bits (AD0-7) que esta multiplexado en tiempo para poder transmitir también los 8 bits de la parte baja del canal de dirección. Otras 8 líneas adicionales (A8-15) expanden la capacidad de direccionamiento de memoria del sistema a 16 -bits, permitiendo asi el acceso directo de la CPU a 64 K bytes de memoria.

La CPU 8085 genera señales de control que se pueden usar para seleccionar dispositivos externos apropiados y fun ciones para ejecutar operaciones de lectura y escritura (READ) y WRITE) asi como para seleccionar memoria o puertos E/S.

El 8085 puede direccionar hasta 256 localidades diferentes de E/S. Estas direcciones tienen los mismos valores numéricos (00 a FF H) como las primeras 256 direcciones de memoria; se distinguan por madio de la salida ID/M de la CPU. También se puede seleccionar el direccionar puertos -E/S como localidades de memoria.

#### LOS REGISTROS DEL 8085

El 8085, como su antecesor el 8080, esta provisto de registros internos de 8 y 16 bits. El 8085 tiene 8 registros direccionables de 8 bits. Seis de ellos pueden ser usados co mo registros sencillos de 8 bits o pares de 16 bits. Los registros pares son tratados como si fueran registros senci--llos de 16 bits; la parte alta del byte de un registro par esta localizada en el primer registro y la parte baja esta localizada en el segundo.

" El 8085 contiene además de los registros pares otros dos registros de 16 bits. Los registros del 8085 son los siauientes:

\* El acumulador (ACC o registro A), ez el blanco de las instrucciones que incluyen operaciones aritméticas. lógicas. de carga y almacenamiento y de E/S. Es un registro de 8 bits. \* El contador de programa (PC) siempre señala la localidad de memoria de la siguiente instrucción que va a ser ejecutada. Siempre contiene una dirección de 16 bits.

\* Registros de proposito general BC. DE y HL que pueden ser usados como 6 registros de 8 bits o como 3 registros de 16 bits. Dependiendo de la instrucción que se ejecute HL, tam-bien puede funcionar como un apuntador de datos para direcciones de memoria de referencia. Estas direcciones pueden -ser fuentes o destinos, en un numero de instrucciones. Algunas instrucciones pueden usar los registros BC o

DE para direccionamiento indirecto.

\* El apuntador del stack (SP) es un apuntador de datos espe-

cial que siempre apunta a la cima del stack (dirección del stack proxima disponible). Es un registro indivisible de 16 hits.

\* El registro de banderas contiene 5 banderas de un bit. Cada una de ellas guarda información decstatus y también puede controlar la operación del procesador. **BANDERAS** 

Las 5 banderas del 8085 son las siguientes:

AE

74

La bandera de Carry (CY) se activa y desactiva por operaciones aritmeticas. Por ejemplo la adición de dos números de un byte puede producir una respuesta que se salga de un byte y encender así la bandera de carry: HEXADECIMAL **BINARIO** 

> 10101110 01110100 ransnansn

> > El bit de carry enciende la bander a`

Una operación de adición que resulte en un sobrefluio del bit más significativo (bit7) del ACC enciende la bandera de carry. Una operación de adición que no provoque so-breflujo apaga la bandera de CY.

La bandera de carry auxiliar (AC) indica un sobreflu jo dal bit 3 del acumulador de la misma manera que la bandera de carry indica sobreflujo del bit 7. Esta bandera es usa da comunmente en aritmética binaría BCD (binaria codificada en decimal).

La bandera de signo aparece de acuerdo con la condición en que se encuentre el bit mas significativo del acumulador siguiendo a la ejecución de instrucciones lógicas o -aritméticas. Estas instrucciones uzan el bit 7 de datos para representar el signo del número contenido en el acumulador.

La bandera de cero aparece si el resultado generado por ciertas instrucciones es cero y se borra si el resultado no es cero. Un resultado que tiene un carry pero tiene un -byte de ceros en al acumulador encendera las banderas de carry y cero. El incrementar o decrementar algunos registros de la CPU con un resultado final de cero encenderá también la bandera de cero.

La bandera de paridad (P) se vualve i si la paridad inúmero de unos) del acumulador es par y si el número es impar, la bandera se borra. **STACK** 

El apuntador del stack mantiene la dirección del último byte introducido al stack. Este apuntador puede inicializarse para usar cualquier porción de la memoria RAM como un apuntador. El apuntador del stack se decrementa cada vez que los datos son introducidos al stack y se incrementa cada vez que los datos son recuperados del mismo. Todas las ope-raciones del stack se aplican a registros pares.

UNIDAD LOGICA ARITMETICA (ALU)

La ALU contiene el registro del acumulador, el de -banderas y algunos registros temporales que son inaccesibles al programador. Las operaciones aritméticas, lógicas y de ro

-92
tación son ejecutadas por la ALU. Los resultados de estas OPeraciones Pueden depositarse en el acumulador o pueden --transferirse al canal de datos interno para usarse en otro lado.

DECODIFICADOR Y REGISTRO DE INSTRUCCIONES

Durante la ejecución de una instrucción, el primer byte de esta instrucción (que contiene el código de opera--ción) se transfiere del canal interno al registro de instruc ciones de 8 bits. El contenido del registro de instrucciones queda disponible al decodificador de instrucciones. La salida del decodificador, disparada por señales de tiempo, con-trola los registros. la ALU y los buffers de dirección y datos. Las salidas del decodificador de instrucciones y del ge nerador de pulsos interno producen las señales de estado y de sincronia de ciclos de máquina.

GENERADOR DE RELOJ INTERNO

. La CPU 8085 está provista en su misma unidad de un penerador de raloj, así que solo requiere que se le agregue un cristal de cuarzo para establecer la sincronia de su operación. Un cristal que se recomienda para el 8085 debe ser tipo resonante-paralelo a una frecuencia de 6.25 MHz o menor (dos veces la frecuencia interna de reloj).

Las funciones del reloj interno se ven en la fig.1. Un oscilador Schmitt trigger se usa como condicionador u oscilador, dependiendo si se usa el cristal o una --fuente externa de pulsos. El circuito de reloj genera dos se Rales de reloj que no se traslapan (pl y g2). Estas señales

93.

controlan la sincronia interna del 8085 y no estan accesi bles por fuera del C.I.

**INTERRUPCIONES** 

Las 5 Interrupciones de hardware del 8085 son de 3 tipos: INTR es una instrucción mascarillable (puede ser habilitada o deshabilitada por software) y hace que la CPU jale una instrucción RST que dirige un salto a cualquiera de las 8 localidades de memoria prefijadas (direcciones de re establecimiento.

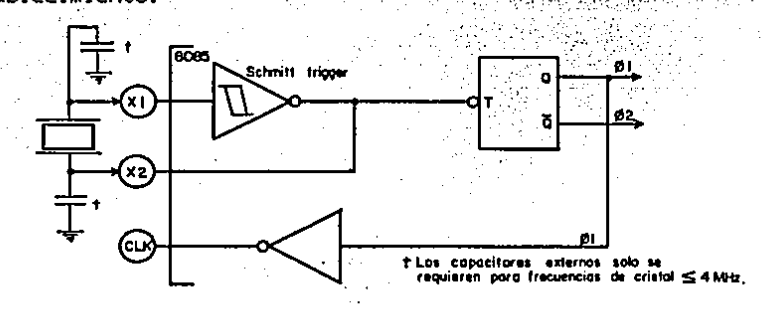

FIG 1.) Lógica del generador de reloj del 8085

Las interrupciones de hardware RST 5.5, 6.5 y 7.5 -son diferentes a INTR porque se habilitan a través del uso de la instrucción SIM. Esta instrucción borra o establece -banderas de mascarilleo basadas en los datos del acumulador, ver fig.2).

Existe otra instrucción llamada RIM que sirve para leer el estado del macarilleo previamente establecido al eje cutar SIM. Las interrupciones RST 5.5, 6.5 y 7.5 también estan sujetas a su previa habilitación por software.

El tercer tipo de interrupción de hardware es TRAP.

Esta entrada siempre esta habilitada. El recibir un flanco positivo en la entrada de TRAP dispara la secuencia de interrupción del procesador, pero el pulso debe mantener se en eztado alto hasta que se reconoce internamente.

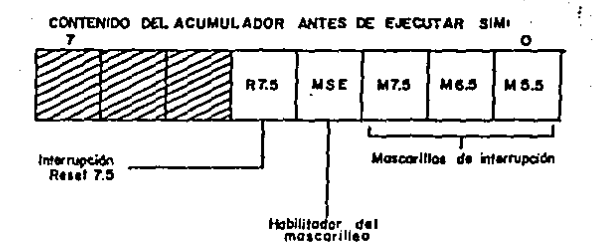

FIG. 2) Mascarillas de interrupción usando SIM

Las funciones de interrupción y sus prioridades

muestran en la siguiente tabla:

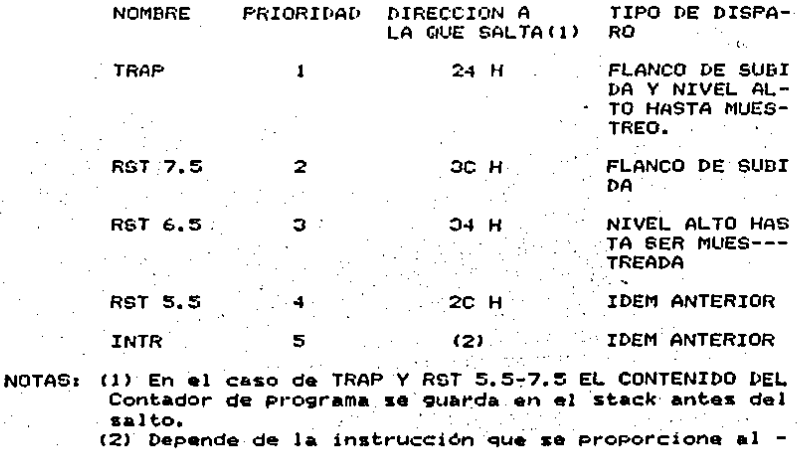

1

ENTRADA Y SALIDA SERIAL

Las terminales SID y SOD proporcionan facil interfaze con puertoz zeriales. Esto se logra uzando software para zincronia. codificación y decodificación de los datos. Cada vez que se ejecuta una instrucción RIM el estado de la termi nal SID se lee en el bit 7 del acumulador. Por lo tanto, RIM es una instrucción de doble proposito. De manera similar SIM se usa para sacar el bit 7 del acumulador a la salida SOD por medio de un flip-flop interno y estableciendo que el bit 6 del acumulador se pone en uno, ver fig. 3).

· La instrucción SID también puede ser usada como una entrada de prueba de propósito general y SOD puede servir co mo salida de control de un bit.

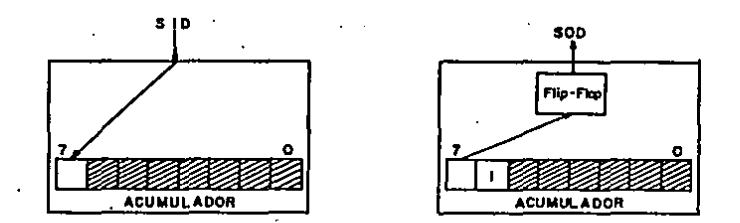

FIG 3.) Efecto de las instrucciones RIM y SIM sobre las lineas seriales de datos

BREVE EXPLICACION DEL FUNCIONAMIENTO DEL MCS-85

La ejecución de cualquier programa del 8085 consiste de una secuencia de operaciones de lectura y escritura (READ Y WRITE). Cada una de ellas transfiere un byte de datos en-tre el 8085 y una dirección particular de memoria o de entra

96

da/salıda. Estas operaciones son la unica comunicación entre el procesador y los otros componentes y son todo lo necesa-rio para esecutar cualquier instrucción o programa.

A cada operación de READ Y WRITE del 8085 se le hace referencia con un ciclo de máquina. La ejecución de cada ins trucción por el 8085 consiste de una secuencia de l'a 5 ci-clos de máquina y cada ciclo de máquina está formado de un minimo de 3 a 6 ciclos de reloj (conocidos como estados T). Considérese por ejemplo el caso de la instrucción --STA mostrada en la fig. 4. Esta instrucción ocasiona que el contenido del acumulador se almacene en la dirección especificada por el segundo y tercer byte de la instrucción.

Durante el primer ciclo de maquina (M1), la CPU pone el contenido del contador de programa en el canal de direc-ción y ejecuta un ciclo de lectura de memoria (Memory read) para leer de esta el opcode de la siguiente instrucción STA.

El ciclo de máquina M1 también se conoce como ciclo OPCODE FETCH. Este ciclo busca y trae el código de operación (opcode) de la siguiente instrucción. En el cuarto ciclo de reloj (T4) de MI, la CPU interpreta la lectura de datos y la reconoce como el opcode de la instrucción STA. Es aquí cuando la CPU sabe que debe ejecutar 3 ciclos más de máquina (2 de lectura de memoria y una de escritura de memoria) para -completar la instrucción. El 8085 incrementa despúes el contador de programa para que este señale al siguiente byte de la instrucción y ejecuta un ciclo M2 de lectura de memoria en la dirección CP+1. La memoria accesada coloca el dato di-

97

reccionado en el canal de dator de la CFU. El 8085 almacena temporalmente este dato (byte inferior de la dirección) in-ternamente en la CPU. Después el 8085 incrementa otra vez el CP a la localidad CP+2 (ciclo M3) y lea de la memoria el siquiente byte del dato, que es el byte superior de la direc-ción. En este momento el 8085 ha accesado los 3 bytes de la instrucción STA que ahora debe ejecutar.

La ejecución consiste en colocar el dato accesado en M2 y M3 en el canal de dirección. Después poner el contenido. del acumulador en el canal de datos y por último ejecutar un ciclo de maquina M4 de escritura de memoria (MW). Cuando M4 termina. la CPU busca el primer byte de la siguiente instrug ción y continua a partir de ahí.

J ÷.

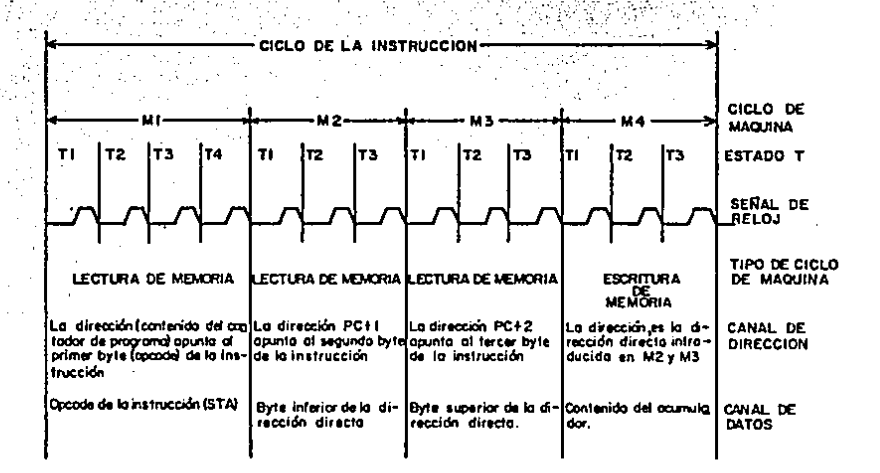

## FIG. 4.) Secuenciación de la CPU para la instrucción STA (STA = Almacenamiento directo del acumulador)

SECUENCIA DE TRANSICION DE ESTADO

Como muestra el ejemplo anterior. la ejecución de una instrucción consiste de una serie de ciclos de máquina. cuya naturaleza y secuencia está determinada por el codigo de operación accesado en el primer ciclo de maquina. Ninguna instrucción consistira de más de 5 ciclos de maquina, y cada ciclo de máquina sera alguno de los 7 tipos que se ven en la siguiente tabla. Estos 7 tipos de ciclos de máquina pueden diferenciarse por el estado de las tres líneas decstatur: IO/M, SI y SO y las tres señales de control: RD, WR e INTA.

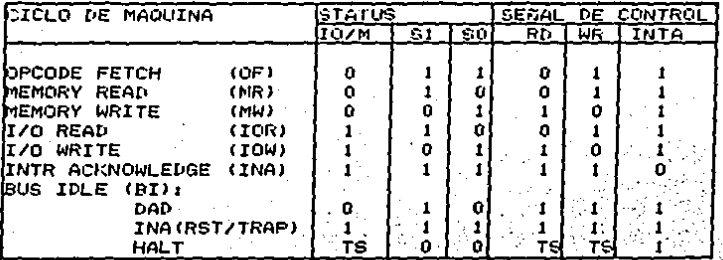

TS = Alta impedancia.

La mayoria de los ciclos de maquina están formados por 3 estados Ticon excepción de OPCODE FETCH que normalment te tiene 4 o 6 estados T.

CANAL DEL SISTEMA

El canal del MCS-85 termina en un extremo con la CPU 8085 y en el otro extremo con varios dispositivos de memoria. y de entrada/zalida (I/O). A continuación se muestran las se ñales más importantes del canal del MCS-85.

**SEMAL (ES)**  $AB - A15$ 

## **FUNCION**

Estos zon los 8 bits de la parte alta del ca-nal de dirección y son usados para identificar una localidad de memoria o E/S para un ciclo de transferencia de datos.

 $AD0 - AD7$ 

Estas 8 lineas tienen una doble función. Duran te el comienzo de una operación de transferencia de datos, estas lineas llevan los 8 bits de la parte baja del canal de dirección. Duran te el resto del ciclo estas líneas son uzadas para la transferencia de datos en paralelo entre dos dispositivos.

RD. WR. INTA Estas señales identifican el tipo y sincronia de un ciclo de transferencia de datos.

**IO/M** 

Esta línea identifica si una transferencia de datos está en una dirección de espacio I/O o en una de espacio de memoria.

**ALE** 

Address latch enable. Habilita la captación de las señales AO - A7.

OUT, HOLD, HLDA, CLK, **INTR** 

READY, RESET, Estas señales son usadas para la sincroniza--ción de memoria de velocidad lenta, sistema de reestablecimiento, DMA, secuenciación del siztema e interrupciones de la CPU.

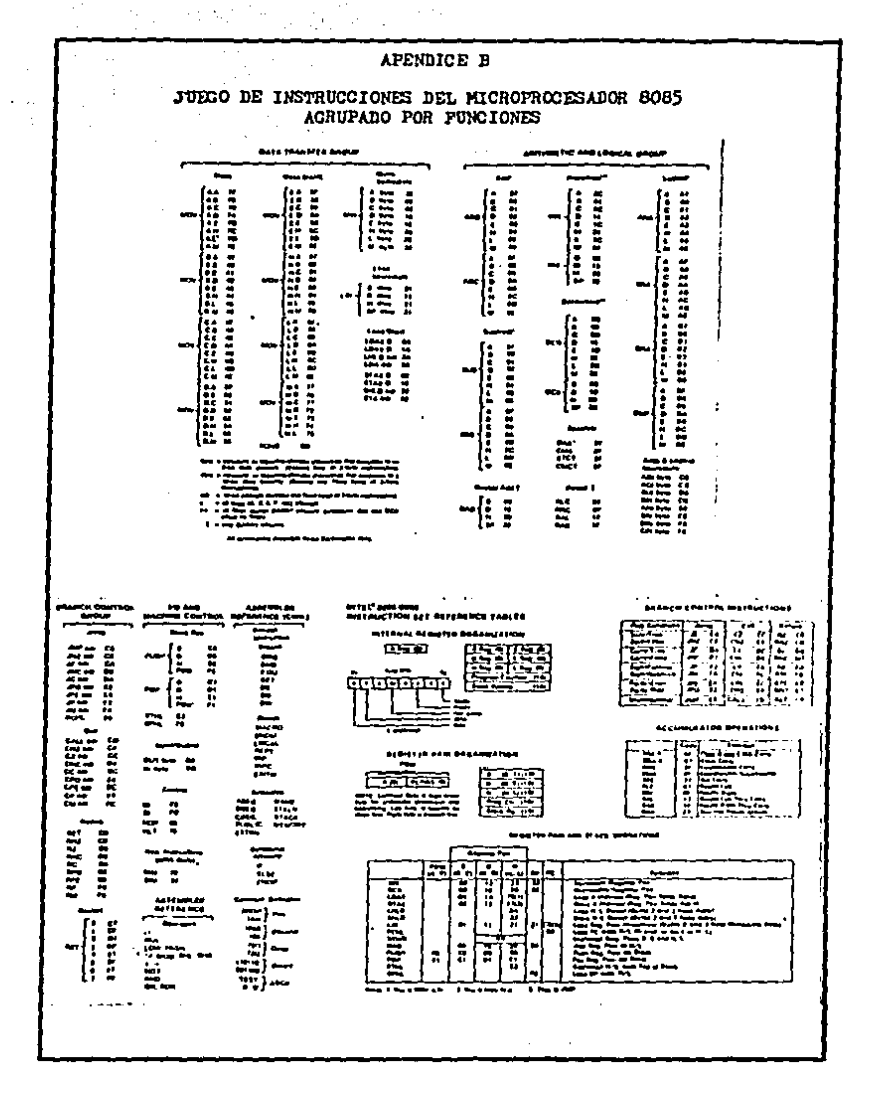

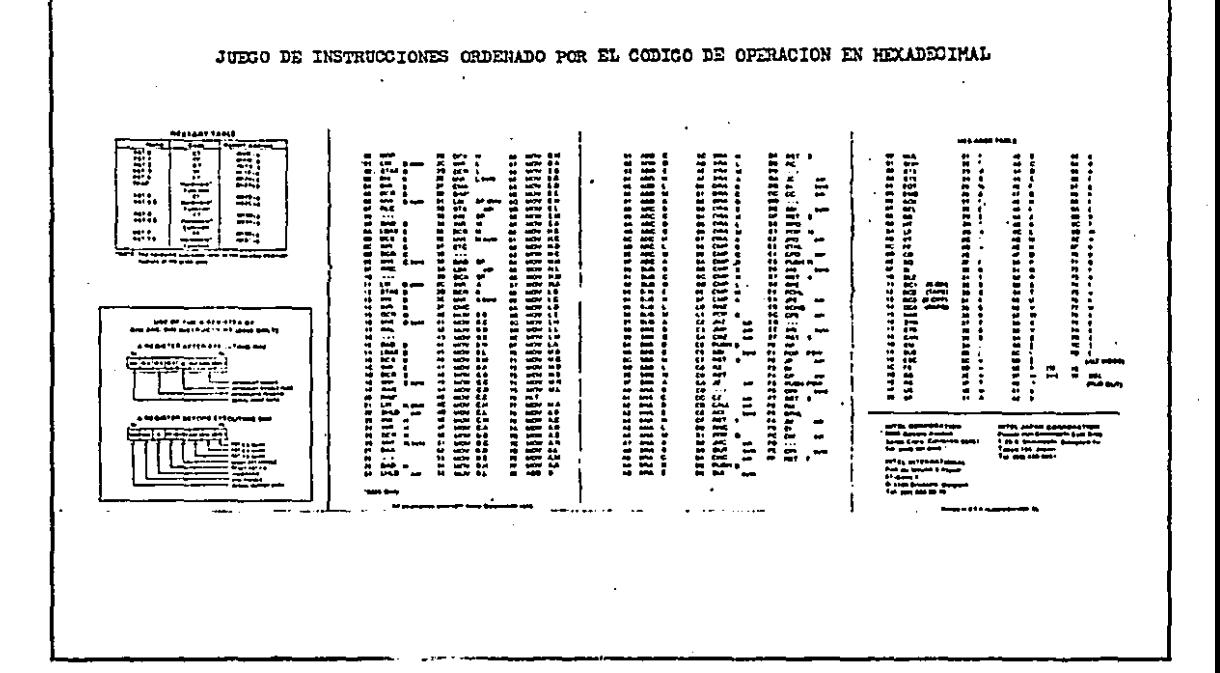

នី

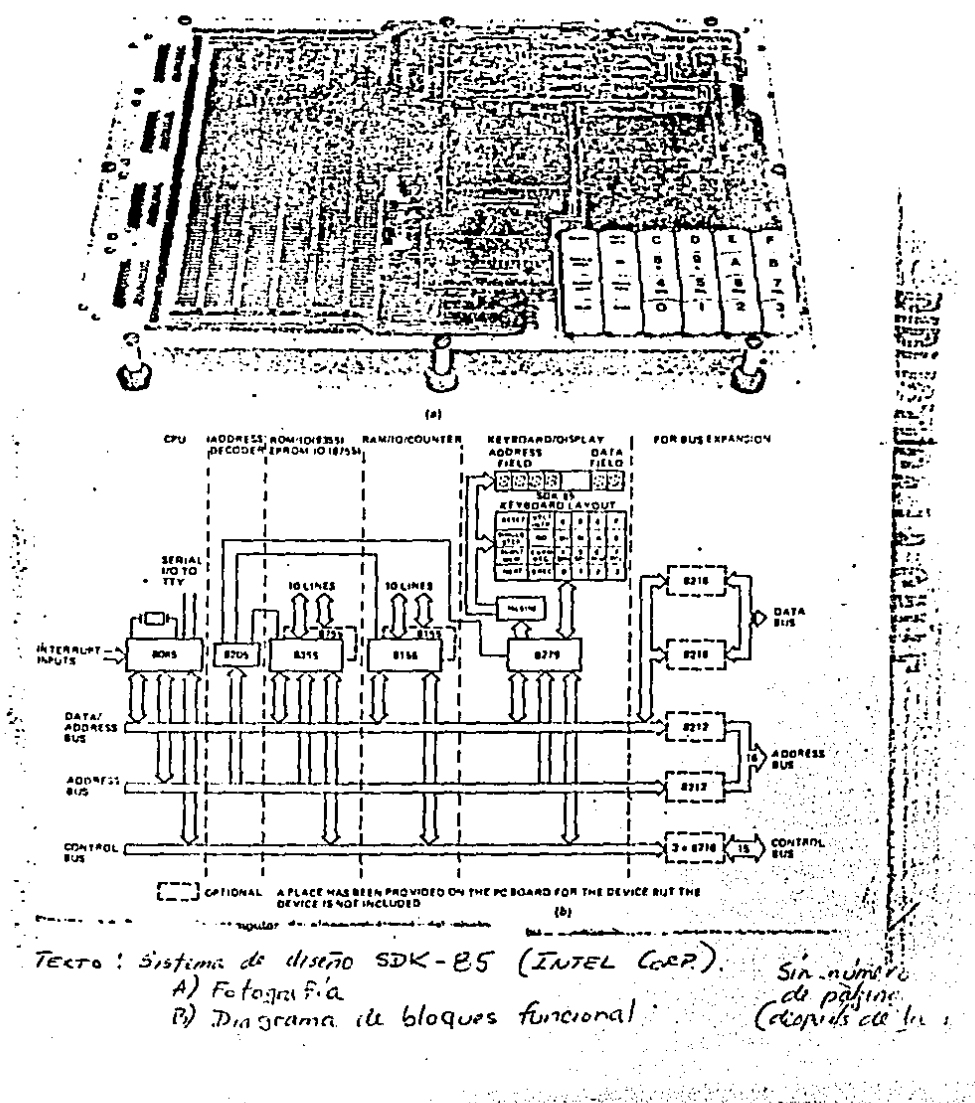

## **BIBLIOGRAPIA**

- (L) Babbero Robert II. **F-Michaelscappers in mistruments**  $\mathcal{Y}_\infty$  . and control it.  $\mathcal{F}$ Copyright: 4972. Fr. 1. John Miles, and Gons Inc. U.S. 4. 2000 in established and Д.
- 21. Bibbero frobert, J. \* Nicroprocessors in industries control. Communications  $\begin{picture}(180,10) \put(0,0){\line(1,0){10}} \put(0,0){\line(1,0){10}} \put(0,0){\line(1,0){10}} \put(0,0){\line(1,0){10}} \put(0,0){\line(1,0){10}} \put(0,0){\line(1,0){10}} \put(0,0){\line(1,0){10}} \put(0,0){\line(1,0){10}} \put(0,0){\line(1,0){10}} \put(0,0){\line(1,0){10}} \put(0,0){\line(1,0){10}} \put(0,0){\line(1,0){10}} \put(0$ 꽃없는 가다
- <sup>3</sup> Fundementals of process control 31. Run (233) Point Na **Christian Address Company** TILLUT ISA PASTICALIONA

n, Ö

لإلها وتفافاتهم والدين وببناء الرا

؞؞ۿ؇ۣۮؖڎڮڂۯۑ<mark>ؽۮڲ</mark>ۯ

hild leader on include some off in conception. 41 WEST Abused Us: Cessor - based inscriments and Therkom C. H. i Gebiawny To Malamad oranga hui m<br>Qumuurid Qava Uemen Ping 27 (§)  $\{Pre, 0.364, 160\}$  , the  $\mathbb{Z}$ ្រុមរបពិតនិ

**RUGGION COMPANY ROLL AT 452.** 

- for a great student of the Post Decision and a structure 1. Other creates for
- Expension concerned the various or in 21 Nepoties Inte transquiteres. المناول العادي الم